Załącznik nr 2 do Uchwały nr …………………….. Zarządu Województwa Lubuskiego z dnia …… ………….………. 2019 r.

# REGULAMIN KONKURSU REGIONALNY PROGRAM OPERACYJNY – LUBUSKIE 2020 OŚ PRIORYTETOWA 1 – GOSPODARKA i INNOWACJE

DZIAŁANIE 1.2 Rozwój przedsiębiorczości

 $\overline{a}$ 

*Typ I –* Wspieranie inkubowania przedsiębiorczości

*Typ II –* Profesjonalizacja usług świadczonych przez IOB

KONKURS Nr RPLB.01.02.00-IZ.00-08-K01/19

Nabór wniosków od 7 do 31 października 2019 r. 1

**Orientacyjny termin rozstrzygnięcia konkursu: maj 2020 r.**

Zielona Góra, wrzesień 2019 r.

<sup>&</sup>lt;sup>1</sup> Termin naboru wniosków nie będzie ulegał skróceniu.Termin ten, w uzasadnionych przypadkach, może ulec przedłużeniu. W przypadku podjęcia decyzji o wydłużeniu terminu składania wniosków informacja na ten temat zostanie zamieszczona na stronie internetowej www.rpo.lubuskie.pl oraz na portalu Funduszy Europejskic[h www.funduszeeuropejskie.gov.pl.](http://www.funduszeeuropejskie.gov.pl/)

# **Spis treści**

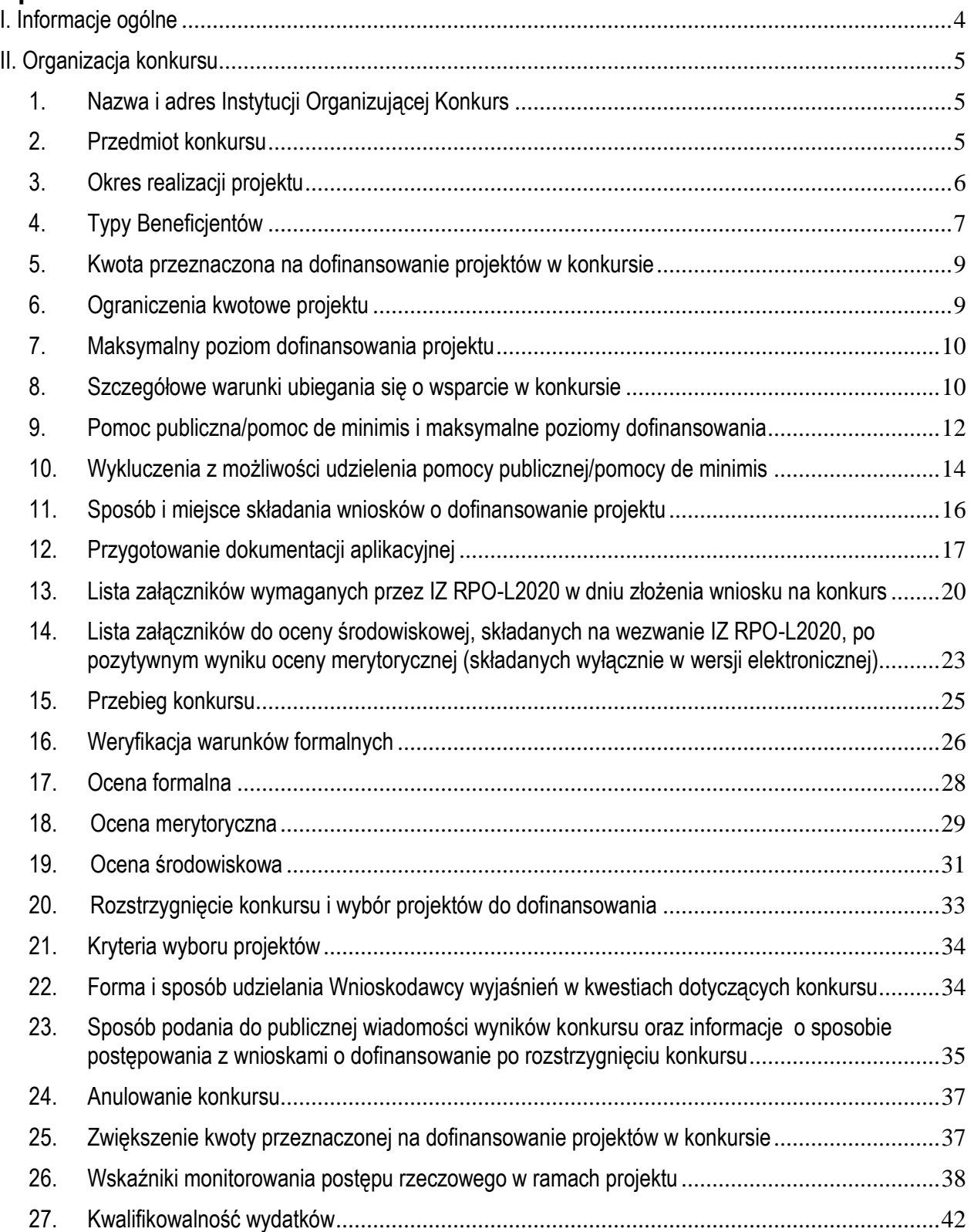

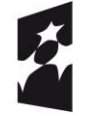

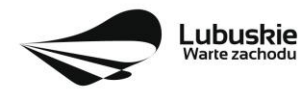

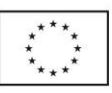

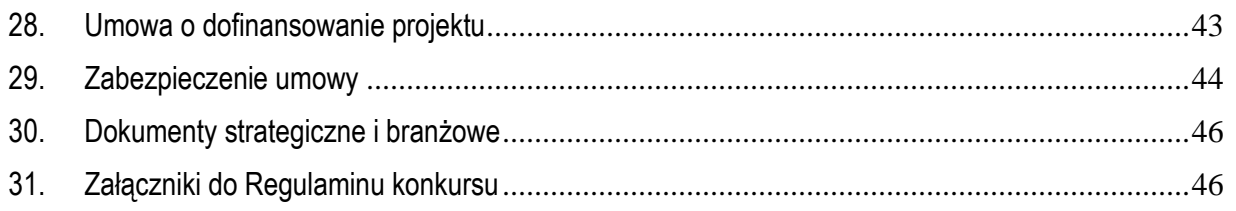

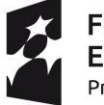

**Fundusze<br>Europejskie**<br><sub>Program Regionalny</sub>

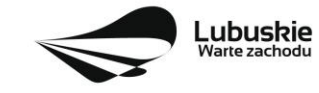

**Unia Europejska**<br>Europejskie Fundusze<br>Strukturalne i Inwestycyjne

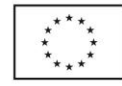

# <span id="page-3-0"></span>**I. Informacje ogólne**

- 1. Regulamin w szczególności określa cel i zakres konkursu, zasady jego organizacji, warunki uczestnictwa, sposób wyboru projektów oraz pozostałe informacje niezbędne podczas przygotowywania wniosków o dofinansowanie realizacji projektu w ramach Regionalnego Programu Operacyjnego – Lubuskie 2020 Osi Priorytetowej 1 – Gospodarka i innowacje Działania 1.2 – Rozwój przedsiębiorczości (I i II typ projektu).
- 2. Regulamin oraz wszystkie niezbędne do złożenia na konkurs dokumenty są dostępne na stronie internetowej RPO – Lubuskie 2020: [www.rpo.lubuskie.pl](http://www.rpo.lubuskie.pl/).
- 3. Stosownie do art. 50 ustawy z dnia 11 lipca 2014 r. o zasadach realizacji programów w zakresie polityki spójności finansowanych w perspektywie finansowej 2014-2020 (Dz. U. z 2018 r., poz. 1431 z późn. zm.), zwanej dalej ustawą wdrożeniową**,** do postępowania w zakresie ubiegania się o dofinansowanie oraz udzielania dofinansowania na podstawie ustawy nie stosuje się przepisów ustawy z dnia 14 czerwca 1960 r. Kodeks postępowania administracyjnego, z wyjątkiem przepisów dotyczących wyłączenia pracowników organu, doręczeń o wynikach oceny i sposobu obliczania terminów.
- 4. Do czasu rozstrzygnięcia Konkursu niniejszy Regulamin nie może być zmieniany w sposób skutkujący nierównym traktowaniem Wnioskodawców, chyba że konieczność jego zmiany wynika z przepisów powszechnie obowiązującego prawa. W przypadku zmiany Regulaminu IOK zamieszcza w każdym miejscu, w którym podała do publicznej wiadomości Regulamin informację o jego zmianie, aktualną treść regulaminu, uzasadnienie oraz termin, od którego zmiana obowiązuje. IOK udostępnia w szczególności na swojej stronie internetowej [\(www.rpo.lubuskie.pl\)](file:///C:/Users/A.MOKRZYCKA/AppData/Local/Microsoft/Windows/Temporary%20Internet%20Files/Content.Outlook/Ustawienia%20lokalne/Temp/Ustawienia%20lokalne/Temp/Katalog%20tymczasowy%201%20dla%201.2-2017.zip/www.rpo.lubuskie.pl) oraz portalu Funduszy Europejskich [\(www.funduszeeuropejskie.gov.pl\)](file:///C:/Users/A.MOKRZYCKA/AppData/Local/Microsoft/Windows/Temporary%20Internet%20Files/Content.Outlook/Ustawienia%20lokalne/Temp/Ustawienia%20lokalne/Temp/Katalog%20tymczasowy%201%20dla%201.2-2017.zip/www.funduszeeuropejskie.gov.pl) poprzednie wersje dokumentacji konkursowej, w tym regulaminów.
- 5. Od momentu złożenia wniosku o dofinansowanie do rozstrzygnięcia konkursu Wnioskodawcy przysługuje prawo do wycofania wniosku o dofinansowanie. Możliwe jest także wycofanie wniosku o dofinansowanie projektu po zakończeniu oceny danego wniosku, jednak przed podpisaniem umowy o dofinansowanie - oznacza to rezygnację z ubiegania się o dofinansowanie. Wycofanie wniosku o dofinansowanie odbywa się na pisemną prośbę Wnioskodawcy.

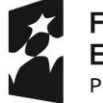

Fundusze Europeiskie Program Regionalny

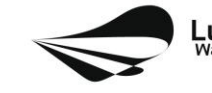

Lubuskie

Unia Europejska Europejskie Fundusze Strukturalne i Inwestycyjne

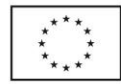

# <span id="page-4-0"></span>**II. Organizacja konkursu**

## <span id="page-4-1"></span>**1. Nazwa i adres Instytucji Organizującej Konkurs**

#### **Instytucją Organizującą Konkurs (IOK) jest Zarząd Województwa Lubuskiego.**

Funkcję Instytucji Zarządzającej Regionalnym Programem Operacyjnym – Lubuskie 2020 (IZ RPO-L2020) pełni Zarząd Województwa Lubuskiego (ZWL), której zadania wykonują merytoryczne komórki Urzędu Marszałkowskiego Województwa Lubuskiego, w tym zadania:

w zakresie zarządzania RPO-L2020 realizuje,

#### **Departament Zarządzania Regionalnym Programem Operacyjnym ul. Bolesława Chrobrego 1-3-5, 65-043 Zielona Góra.**

w zakresie bezpośredniej obsługi konkursu realizuje,

#### **Departament Programów Regionalnych ul. Bolesława Chrobrego 1-3-5, 65-043 Zielona Góra**.

## <span id="page-4-2"></span>**2. Przedmiot konkursu**

Konkurs dotyczy **Osi Priorytetowej 1 – Gospodarka i innowacje, Działania 1.2 Rozwój przedsiębiorczości** określonego w Szczegółowym Opisie Osi Priorytetowych RPO-L2020 i prowadzony jest dla następujących typów projektów:

#### **I typ projektu** *Wspieranie inkubowania przedsiębiorczości*

Wsparcie realizowane będzie m.in. poprzez:

- $\checkmark$  dofinansowanie wydatków umożliwiających świadczenie prorozwojowych usług na rzecz MŚP (obowiązkowy element projektu),
- $\checkmark$  przygotowanie do świadczenia usług podstawowych na rzecz MŚP, w tym finansowania dostępu do zaplecza technicznego (dodatkowy element projektu),
- $\checkmark$  dofinansowanie infrastruktury inkubatorów (nieobowiązkowy, dodatkowy element projektu).

#### **II typ projektu** *Profesjonalizacja usług świadczonych przez IOB*

Wsparcie realizowane będzie m.in. poprzez:

- specjalistyczne usługi doradcze dla IOB służące przygotowaniu przez IOB nowej usługi lub nowego zakresu świadczonej już usługi/pakietu usług w ramach profesjonalizacji oferty IOB, w tym np. koszty specjalistycznych usług doradczych czy akredytacji (obowiązkowy element projektu),
- $\checkmark$  dofinansowanie infrastruktury IOB (nieobowiązkowy, dodatkowy element projektu).

#### w ramach **kategorii interwencji**:

**66 -** Zaawansowane usługi wsparcia dla MŚP i grup MŚP (w tym usługi w zakresie zarządzania, marketingu i projektowania),

**67 -** Rozwój działalności MŚP, wsparcie przedsiębiorczości i tworzenia przedsiębiorstw (w tym wsparcie dla przedsiębiorstw typu spin-off i spin-out),

**72** - Infrastruktura biznesowa dla MŚP (w tym parki przemysłowe i obiekty).

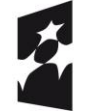

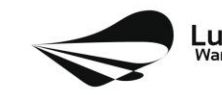

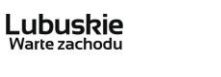

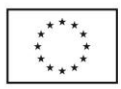

**Typów projektów nie można łączyć w ramach projektu objętego jednym wnioskiem o dofinansowanie.**

**Realizacja każdego projektu musi być zgodna z Warunkami kwalifikowania inwestycji dla Działania 1.2, wymienionymi w Szczegółowym Opisie Osi Priorytetowych RPO - Lubuskie 2020 oraz poniżej.** 

#### **Preferowane będą projekty:**

- kompleksowe obejmujące różne usługi zmierzające do zapewnienia lubuskim MŚP wsparcia w rozwoju przedsiębiorczości,
- dotyczące wprowadzenia nowych/ulepszonych prorozwojowych usług,
- wpisujące się w zdiagnozowane obszary inteligentnych specjalizacji regionu,
- wynikające ze zdiagnozowanych potrzeb lubuskich MŚP.

Preferencje mają odzwierciedlenie w punktacji w ramach kryteriów wyboru projektów.

W ramach konkursu udzielana będzie **pomoc inwestycyjna na infrastrukturę lokalną** oraz **pomoc de minimis** (na wybrane kategorie wydatków).

W ramach konkursu **nie** przewiduje się realizacji projektów w trybie **"zaprojektuj i wybuduj".**

## <span id="page-5-0"></span>**3. Okres realizacji projektu**

Rozpoczęcie realizacji projektu może nastąpić **po dniu złożenia wniosku** w odpowiedzi na konkurs z wyłączeniem prac przygotowawczych, które mogły się rozpocząć 1 stycznia 2014 r.

Przez **rozpoczęcie realizacji projektu** należy rozumieć rozpoczęcie robót budowlanych związanych z inwestycją lub pierwsze prawnie wiążące zobowiązanie do zamówienia środków trwałych i/lub wartości niematerialnych i prawnych lub inne zobowiązanie, które sprawia, że inwestycja staje się nieodwracalna, (tzn. że nie można się z tego zobowiązania wycofać bez negatywnych konsekwencji w postaci np. kary umownej, braku możliwości odzyskania zadatku lub zaliczki), zależnie od tego, co nastąpi najpierw (zakup gruntów ani prac przygotowawczych, nie uznaje się za rozpoczęcie prac); w odniesieniu do przejęć "rozpoczęcie prac" oznacza moment nabycia aktywów bezpośrednio związanych z nabytym zakładem.

Przytoczona definicja rozpoczęcia realizacji projektu odnosi się do całego Działania 1.2. Dlatego też po dokonaniu wyboru typu projektu, mając na uwadze zakres projektu, katalog wydatków kwalifikowanych, należy odpowiednio zweryfikować, co będzie rozpoczęciem realizacji projektu tj. w przypadku projektu o charakterze **infrastrukturalnym** będzie to np. data rozpoczęcia robót budowlanych (budowa/rozbudowa infrastruktury IOB) czy pierwsze prawnie wiążące zobowiązanie do zamówienia środków trwałych/wartości niematerialnych i prawnych. Natomiast w przypadku projektu o charakterze **nieinfrastrukturalnym** może to być umowa lub inne zobowiązanie, które sprawia, że inwestycja staje się nieodwracalna.

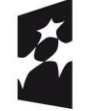

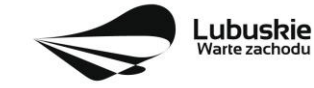

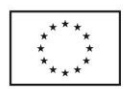

**W przypadku projektu infrastrukturalnego** polegającego np. na budowie inkubatora przedsiębiorczości okres realizacji projektu musi obejmować również **czas na wprowadzenie na rynek nowych/ulepszonych prorozwojowych usług.** 

Realizacja projektu nie może zakończyć się później niż **30.06.2023 r.**

Do wsparcia kwalifikują się wyłącznie te projekty, które nie zostały fizycznie (rzeczowo) ukończone lub w pełni zrealizowane przed złożeniem wniosku o dofinansowanie w ramach ogłoszonego konkursu, niezależnie od tego czy wszystkie powiązane płatności zostały dokonane przez Beneficjenta.

# <span id="page-6-0"></span>**4. Typy Beneficjentów**

## **I typ projektu Wspieranie inkubowania przedsiębiorczości**

Uprawnionymi do aplikowania w konkursie w ramach **I typu projektu** są:

**Instytucje otoczenia biznesu (IOB)** to, bez względu na formę prawną, podmioty prowadzące działalność na rzecz rozwoju przedsiębiorczości i innowacyjności, niedziałające dla zysku lub przeznaczające zysk na cele statutowe zgodnie z zapisami w statucie lub innym równoważnym dokumencie założycielskim; posiadające bazę materialną, techniczną i zasoby ludzkie oraz kompetencyjne niezbędne do świadczenia usług na rzecz przedsiębiorstw.

**Podmioty działające w ramach systemu szkolnictwa wyższego i nauki,** w rozumieniu ustawy z dnia 20 lipca 2018 r. Prawo o szkolnictwie wyższym i nauce (Dz. U. z 2018 r., poz. 1668 z późn. zm.).

**Jednostki samorządu terytorialnego, związki JST i stowarzyszenia JST-** w rozumieniu ustawy z dnia 8 marca 1990 r. o samorządzie gminnym (tj. Dz. U. z Dz. U. z 201 r., poz. 506), ustawy z dnia 5 czerwca 1998 r. o samorządzie powiatowym (tj. Dz. U. z 2019 r., poz. 511), ustawy z dnia 5 czerwca 1998 r. samorządzie województwa (tj. Dz. U. z 2019 r., poz. 512).

**Uprawnionymi do aplikowania w konkursie w ramach I typu projektu** są wyłącznie ww. podmioty **prowadzące** inkubatory przedsiębiorczości lub **zamierzające** prowadzić inkubator przedsiębiorczości w ramach realizowanego projektu. Podmioty te są zobowiązane, na dzień złożenia wniosku na konkurs, przedłożyć dokumenty potwierdzające fakt wykorzystywania, w procesie świadczenia usług na rzecz przedsiębiorstw, dostępnych standardów świadczenia usług wypracowanych na poziomie co najmniej krajowym np. akredytacja Ośrodków Innowacji prowadzona przez Ministerstwo Przedsiębiorczości i Technologii, certyfikat standardów ISO lub Oświadczenie<sup>2</sup>, w którym zobowiążą się do uzyskania i przedłożenia do IZ RPO – L2020 takich dokumentów, **maksymalnie w terminie 1 roku od zakończenia realizacji projektu**.

Proces akredytacji ośrodków innowacji (OI) prowadzony jest przez Ministra Przedsiębiorczości i Technologii. Warunki akredytacji oraz rejestr akredytowanych ośrodków innowacji jest dostępny pod adresem [www.mpit.gov.pl.](http://www.mpit.gov.pl./) Natomiast status ośrodka innowacji nadaje minister właściwy w sprawach gospodarki na wniosek spełniający kryteria formalne i merytoryczne.

 $\overline{a}$ <sup>2</sup> Formularz Oświadczenia należy złożyć na wzorze zamieszczonym w dokumentacji konkursowej.

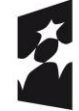

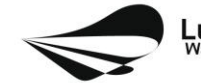

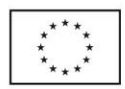

#### **II typ projektu Profesjonalizacja usług świadczonych przez IOB**

Uprawnionymi do aplikowania w konkursie w ramach **II typu projektu** są wyłącznie podmioty spełniające podaną wyżej definicję **Instytucji Otoczenia Biznesu (IOB). Dodatkowo IOB** są zobowiązane, na dzień złożenia wniosku, przedłożyć dokumenty potwierdzające fakt wykorzystywania w procesie świadczenia usług na rzecz przedsiębiorstw, dostępnych standardów świadczenia usług wypracowanych na poziomie co najmniej krajowym np. akredytacja Ośrodków Innowacji prowadzona przez Ministerstwo Przedsiębiorczości i Technologii, certyfikat standardów ISO lub Oświadczenie<sup>3</sup>, w którym zobowiążą się do uzyskania i przedłożenia do IZ RPO – L2020 takich dokumentów, **maksymalnie w terminie 1 roku od zakończenia realizacji projektu**.

Proces akredytacji ośrodków innowacji (OI) prowadzony jest przez Ministra Przedsiębiorczości i Technologii. Warunki akredytacji oraz rejestr akredytowanych ośrodków innowacji jest dostępny pod adresem [www.mpit.gov.pl.](http://www.mpit.gov.pl./) Natomiast status ośrodka innowacji nadaje minister właściwy w sprawach gospodarki na wniosek spełniający kryteria formalne i merytoryczne.

## **Ogólne zasady dotyczące Wnioskodawców (dotyczy obu typów projektu)**

Od dnia złożenia wniosku w odpowiedzi na konkurs do dnia zakończenia okresu utrzymania wskaźników/ zakończenia realizacji projektu (w przypadku projektów o charakterze nieinfrastrukturalnym) / zakończenia okresu trwałości projektu (w przypadku projektów o charakterze infrastrukturalnym) Wnioskodawca (w przypadku partnerstwa – lider partnerstwa), musi prowadzić działalność gospodarczą na terytorium **województwa lubuskiego,** potwierdzoną wpisem do odpowiedniego rejestru (adres siedziby, oddziału na terenie województwa lubuskiego). Warunek dotyczy takich podmiotów jak: IOB, podmiotów działających w ramach systemu szkolnictwa wyższego i nauki.

W odniesieniu do Wnioskodawców i partnerów będących: jednostką samorządu terytorialnego, związkiem lub stowarzyszeniem jednostki samorządu terytorialnego - o dofinansowanie projektu mogą się ubiegać wyłącznie Wnioskodawcy (w przypadku partnerstwa – lider partnerstwa) pochodzący z terenu województwa lubuskiego.

## **Partnerstwo**

W ramach konkursu przewiduje się realizację projektów w **partnerstwie** z podmiotami uprawnionymi do ubiegania się o dofinasowanie w Osi Priorytetowej 1 Gospodarka i innowacje, **wymienionymi w RPO-L2020 jako beneficjenci Osi Priorytetowej 1** *Gospodarka i innowacje*. Realizacja **projektów partnerskich** została określona w art. 33 *ustawy wdrożeniowej*. Partner musi "wnieść" do projektu co najmniej zasoby ludzkie, organizacyjne, techniczne lub finansowe. To od zakresu projektu zależy jaki charakter będzie miało partnerstwo. Samo zaangażowanie finansowe w przedsięwzięcie w postaci zapewnienia wkładu własnego po stronie jednego z partnerów bez jego dalszego udziału w realizacji projektu, nie będzie warunkiem wystarczającym dla uznania współpracy za partnerstwo. Udział partnera w realizacji projektu nie może mieć charakteru symbolicznego, nieznacznego czy pozornego.

W przypadku każdego partnerstwa wymagane jest przygotowanie umowy/ porozumienia opisującego kwestie dotyczące wzajemnych praw i obowiązków poszczególnych partnerów. Dodatkowo porozumienie lub umowa o partnerstwie musi określać sposób podziału obowiązków pomiędzy partnerami projektu.

 $\overline{a}$ <sup>3</sup> Formularz Oświadczenia należy złożyć na wzorze zamieszczonym w dokumentacji konkursowej.

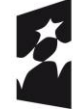

**Fundusze Europejskie** Program Regionalny

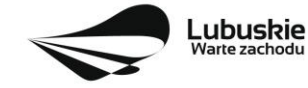

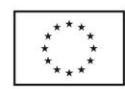

Umowa o dofinansowanie projektu zawierana będzie tylko z Liderem i tylko on będzie miał status Beneficjenta, ponoszącego pełną odpowiedzialność za przygotowanie, realizację i rozliczenie projektu. Partnerzy natomiast będą współuczestniczyć w realizacji projektu i tym samym pełnić rolę podmiotów upoważnionych do ponoszenia wydatków w projekcie. Lider będzie odgrywał zatem kluczową rolę w projekcie, w związku z czym wskazane jest, żeby był nim podmiot posiadający największy potencjał pod względem finansowym, instytucjonalnym i organizacyjnym oraz odpowiednie doświadczenie.

Każdy partner zobowiązany jest do przestrzegania zasad poddawania się kontroli oraz postanowień zawartych w umowie o dofinansowanie na takich samych zasadach jak Partner wiodący (Lider).

## <span id="page-8-0"></span>**5. Kwota przeznaczona na dofinansowanie projektów w konkursie**

Wartość alokacji pochodzącej z Europejskiego Funduszu Rozwoju Regionalnego przeznaczonej na dofinansowanie projektów w ramach konkursu wynosi **20 000 000,00 PLN**.

#### UWAGA!

Kwota, która może zostać zakontraktowana w ramach zawieranych umów o dofinansowanie projektów uzależniona jest od aktualnego w danym miesiącu kursu EUR oraz wartości algorytmu wyrażającego w PLN miesięczny limit środków możliwych do zakontraktowania. W związku z powyższym IZ RPO-Lubuskie 2020 zastrzega sobie prawo niepodpisania umowy z Wnioskodawcą z powodu ewentualnego braku środków, pomimo wybrania projektu do dofinansowania.

Po rozstrzygnięciu konkursu istnieje możliwość zwiększenia kwoty przeznaczonej na dofinansowanie projektów w konkursie. Okoliczność zwiększenia alokacji na konkurs została opisana w pkt **II.25** Regulaminu konkursu.

## <span id="page-8-1"></span>**6. Ograniczenia kwotowe projektu**

Maksymalna wartość wydatków kwalifikowalnych projektu wynosi 50 mln euro<sup>4</sup>.

Projekt **nieinfrastrukturalny** – minimalna wartość wkładu publicznego musi przekraczać równowartość **100 tys. euro** (kurs euro obowiązujący na dzień ogłoszenia konkursu). **Wkład publiczny**  w przypadku jednostek samorządu terytorialnego to całkowita wartość projektu. W pozostałych przypadkach wkład publiczny to kwota dofinansowania. Projekty o wkładzie publicznym poniżej 100 tys. euro zostaną odrzucone podczas oceny formalnej.

Projekt **infrastrukturalny -** maksymalna całkowita wartość projektu objętego **pomocą inwestycyjną na infrastrukturę lokalną** wynosi **20 mln euro.**

 $\overline{a}$ <sup>4</sup> W ramach RPO-L2020 nie można wspierać dużych projektów, o których mowa w art. 100 Rozporządzenia Parlamentu Europejskiego i Rady (UE) nr 1303/2013 z dnia 17 grudnia 2013 r.

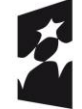

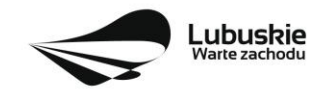

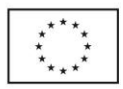

## <span id="page-9-0"></span>**7. Maksymalny poziom dofinansowania projektu**

Maksymalny poziom dofinansowania wynosi **85%** kosztów kwalifikowalnych projektu (z zastrzeżeniem zapisów **pkt II.9** Regulaminu konkursu) i pochodzi ze środków Europejskiego Funduszu Rozwoju Regionalnego (EFRR).

Pozostała część dofinansowania powinna być uzupełniona wkładem własnym Wnioskodawcy/Partnera (co najmniej **15%** kosztów kwalifikowalnych projektu).

W przypadku projektów infrastrukturalnych wkład własny w wysokości minimum **1%** kosztów kwalifikowalnych musi pochodzić ze źródeł prywatnych, nienoszących znamion środków publicznych i mieć formę wkładu pieniężnegoą.

Ponadto Wnioskodawca jest zobowiązany do zabezpieczenia środków finansowych na pokrycie wydatków niekwalifikowanych.

Podczas oceny merytorycznej w ramach kryterium *Wkład własny* premiowane będą projekty o wysokości wkładu własnego wyższej od minimalnej wymaganej przez IZ RPO- L2020 (ocena na podstawie kwot zawartych w tabeli *Pomoc publiczna* w sekcji D4 wniosku).

## <span id="page-9-1"></span>**8. Szczegółowe warunki ubiegania się o wsparcie w konkursie**

## **I typ projektu: Wspieranie inkubowania przedsiębiorczości**

W przypadku **I typu projektu** dofinansowaniem zostaną objęte przedsięwzięcia z zakresu wsparcia nowych firm poprzez świadczenie, obok podstawowych usług, także **prorozwojowych** usług doradczych przez inkubatory przedsiębiorczości. Inkubatory przedsiębiorczości mogą być prowadzone przez: Instytucje Otoczenia Biznesu (IOB), podmioty działające w ramach systemu szkolnictwa wyższego i nauki czy jednostki samorządu terytorialnego, związki JST i stowarzyszenia JST.

Zgodnie z definicją zawartą w SzOOP, **usługa prorozwojowa** to usługa **doradcza** mająca na celu zwiększenie konkurencyjności i efektywności ekonomicznej przedsiębiorstwa zarówno na poziomie operacyjnym jak i strategicznym. Usługa taka powinna charakteryzować się następującymi cechami:

a) zidentyfikowaniem potrzeb po stronie przedsiębiorcy i zaproponowaniem sposobu jej zaspokojenia przez usługodawcę;

b) dostosowaniem sposobu świadczenia usługi do indywidualnych potrzeb przedsiębiorcy;

c) zaangażowaniem przedsiębiorcy i usługodawcy w powyższy proces;

d) wykorzystaniem specjalistycznej wiedzy eksperckiej niezbędnej do uzyskania efektu rozwoju, poprzez bezpośrednie zaangażowanie osób o odpowiednich kompetencjach;

e) dodatkowo - w przypadku inkubacji przedsiębiorstw - współwystępowanie inkubacji i wsparcia doradczego.

Usługą prorozwojową nie jest usługa badawcza.

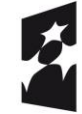

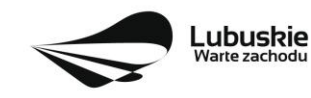

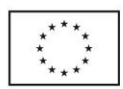

Realizacja projektów z zakresu inkubowania przedsiębiorstw powinna wynikać z założeń **Planu Inwestycyjnego i Promocji Gospodarczej Województwa Lubuskiego.**

Wsparcie może być przeznaczone na tworzenie inkubatorów przedsiębiorczości. .

## **II typ projektu: Profesjonalizacja usług świadczonych przez IOB**

W przypadku **II typu projektu** dofinansowaniem zostaną objęte przedsięwzięcia Instytucji Otoczenia Biznesu z zakresu podniesienia kwalifikacji kadry IOB pozwalających na ulepszenie świadczenia już istniejących usług doradczych i/lub opracowanie i wdrożenie nowej **usługi prorozwojowej<sup>5</sup>** (wraz z pilotażem jej świadczenia) na rzecz MŚP.

Nie jest możliwe tworzenie nowych IOB.

Możliwe jest finansowanie modernizacji infrastruktury IOB,która dotyczy infrastruktury przyczyniającej się do poprawy otoczenia biznesu i środowiska konsumenckiego na poziomie lokalnym oraz do modernizacji i rozwoju bazy przemysłowej. Taka infrastruktura jest udostępniana lubuskim MŚP w oparciu o otwarte, przejrzyste i niedyskryminujące zasady.

**W obu typach projektu** możliwe jest dofinansowanie projektu o charakterze **infrastrukturalnym** lub o charakterze **nieinfrastrukturalnym.**

Projekt o charakterze nieinfrastrukturalnym to projekt, którego efektem nie jest zmiana/ wytworzenie składnika majątku Wnioskodawcy, czyli projektem nieinfrastrukturalnym jest np. szkolenie pracowników IOB w celu uzyskania akredytacji do świadczenia nowej usługi prorozwojowej na rzecz MŚP.

Projekt o charakterze **infrastrukturalnym** to projekt zakładający realizację określonej inwestycji, w tym również zakup wyposażenia/składnika majątku, podwyższającego wartość lub użyteczność obiektu budowlanego.

Projekt zawierający zarówno elementy o charakterze infrastrukturalnym jak i nieinfrastrukturalnym należy traktować jako projekt infrastrukturalny.

**Wsparcie infrastruktury** (z wyłączeniem m.in. infrastruktury badawczej, zgodnie z **pkt II.10**) możliwe jest tylko jako uzupełniający element projektu (I i II typ projektu) i jednocześnie przy spełnieniu warunków określonych w kryterium merytorycznym *Wsparcie infrastruktury.*

Infrastruktura nabyta lub wytworzona w ramach projektu musi być **zlokalizowana na terenie województwie lubuskiego**. Poza tym Beneficjent projektu zobowiązany jest udostępniać użytkownikom usługi świadczone dzięki wspartej infrastrukturze na **otwartych, przejrzystych i niedyskryminacyjnych zasadach**. Wynagrodzenie pobierane za usługi musi odpowiadać ich **cenie rynkowej**.

 $\overline{a}$ <sup>5</sup> Definicja jak w typie I projektu.

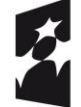

**Fundusze** Europejskie Program Regionalny

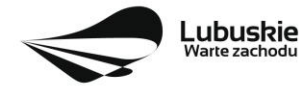

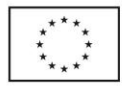

## <span id="page-11-0"></span>**9. Pomoc publiczna/pomoc de minimis i maksymalne poziomy dofinansowania**

## **9a. Dofinansowanie projektu o charakterze infrastrukturalnym**

Dofinansowanie projektu o charakterze **infrastrukturalnym** w ramach **I i II typu projektu** stanowi pomoc inwestycyjną na infrastrukturę lokalną. Dofinansowanie elementów projektu infrastrukturalnego niebędących rzeczowymi aktywami trwałymi ani wartościami niematerialnymi i prawnymi, stanowi pomoc de minimis.

**Pomoc inwestycyjna na infrastrukturę lokalną** jest udzielana zgodnie z art. 56 Rozporządzenia Komisji (UE) nr 651/2014 zmienionym Rozporządzeniem Komisji (UE) nr 2017/1084 z dnia 14 czerwca 2017 r. oraz wydanym na jego podstawie Rozporządzeniem Ministra Infrastruktury i Rozwoju z dnia 5 sierpnia 2015 r. w sprawie udzielania pomocy inwestycyjnej na infrastrukturę lokalną w ramach regionalnych programów operacyjnych na lata 2014-2020 (Dz. U. z 2015 r., poz. 1208).

**Maksymalny poziom** dofinansowania kosztów kwalifikowalnych projektu środkami RPO – Lubuskie 2020 jest ustalany zgodnie z zasadami wyrażonymi w art. 56 GBER. **Kwota pomocy nie przekracza różnicy między kosztami kwalifikowalnymi a zyskiem operacyjnym z inwestycji, przy czym nie może wynosić więcej niż 85% wydatków kwalifikowalnych projektu**. Zysk operacyjny należy odliczyć od kosztów kwalifikowanych **ex ante, na podstawie rozsądnych prognoz**.

Pozostała część kosztów finansowanych z pomocy inwestycyjnej na infrastrukturę lokalną powinna być uzupełniona **wkładem własnym** Wnioskodawcy/Partnera.

**Szczegółowe informacje na temat obliczenia dofinansowania projektów objętych pomocą inwestycyjną na infrastrukturę lokalną, w tym przygotowania Studium Wykonalności, zostały zamieszczone w** *Instrukcji do opracowania Studium Wykonalności dla projektów inwestycyjnych ubiegających się o wsparcie z EFRR w ramach Regionalnego Programu Operacyjnego – Lubuskie 2020* (dokument znajduje się w paczce dokumentów do niniejszego konkursu) (zob. rozdział III.4.2.5 *Poziom dofinansowania projektu*, przypadek A1 w opisie sposobów obliczania dofinansowania dla poszczególnych przypadków wskazanych w drzewie decyzyjnym).

Należy zatem sporządzić analizę finansową, dokonując prognozy kosztów i przychodów w projekcie, w oparciu o następujące założenia ogólne:

- 1) Analiza finansowa powinna być sporządzona w sposób skonsolidowany dla właściciela infrastruktury (Wnioskodawcy) i operatora (jeśli będzie on wyłaniany do zarządzania infrastrukturą).
- 2) Analiza powinna być sporządzona w cenach stałych (realnych), czyli według cen roku bazowego (tj. pierwszego roku przyjętego okresu odniesienia), których stosowanie pozwala wyeliminować wpływ inflacji na dane finansowe i ekonomiczne.
- 3) Do obliczenia wartości zdyskontowanych należy zastosować stopę dyskontową w wysokości **4%.**
- 4) Analiza powinna być przeprowadzona w okresie odniesienia równym cyklowi życia inwestycji, definiowanym jako okres ekonomicznej użyteczności danych aktywów (okres amortyzacji zasadniczych - dominujących w projekcie – aktywów, będących przedmiotem inwestycji). W przypadku aktywów o różnym okresie amortyzacji należy brać pod uwagę najdłuższy z tych okresów. Wnioskodawca jest zobowiązany do sprecyzowania, jakiego rodzaju aktywa będą przedmiotem projektu i uzasadnienia długości cyklu życia inwestycji przyjętej na potrzeby kalkulacji zysku operacyjnego.

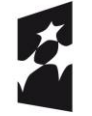

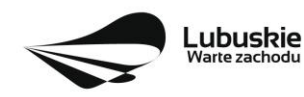

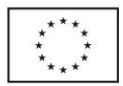

**Procentowy poziom dofinansowania** wydatków finansowanych z infrastruktury lokalnej należy wyznaczyć przez podzielenie otrzymanej *kwoty pomocy* przez sumę wydatków kwalifikowalnych projektu finansowanych z pomocy inwestycyjnej na infrastrukturę lokalną. Poziom ten należy wykorzystać do obliczenia kwoty dofinansowania każdego wydatku finansowanego z pomocy inwestycyjnej na infrastrukturę lokalną, wpisywanej we wniosku o dofinansowanie w tabeli *Wydatki rzeczywiście poniesione,* kolumna *Dofinansowanie (PLN)*.

**Katalog wydatków kwalifikowalnych w projektach infrastrukturalnych został wskazany w załączniku do Regulaminu konkursu** *Kwalifikowalność wydatków w ramach Działania 1.2 Rozwój przedsiębiorczości.*

**Dla obu typów projektów** o charakterze **infrastrukturalnym** (typ I i typ II) dofinansowanie części kategorii wydatków niestanowiących inwestycji w rzeczowe aktywa trwałe ani w wartości niematerialne i prawne (np. prace przygotowawcze, działania informacyjno – promocyjne) możliwe jest wyłącznie z **pomocy de minimis** – zgodnie z **załącznikiem do Regulaminu konkursu** *Kwalifikowalność wydatków w ramach Działania 1.2 Rozwój przedsiębiorczości.*

#### **9 b. Dofinansowanie projektu o charakterze nieinfrastrukturalnym**

Dofinansowanie projektu o charakterze **nieinfrastrukturalnym** w ramach **I i II typu projektu** stanowi wyłącznie pomoc de minimis.

**Pomoc de minimis** będzie przyznawana na podstawie Rozporządzenia Komisji (UE) nr 1407/2013 i wydanego na jego podstawie Rozporządzenia Ministra Infrastruktury i Rozwoju z dnia 19 marca 2015 r. w sprawie udzielania pomocy de minimis w ramach regionalnych programów operacyjnych na lata 2014- 2020 (Dz. U. z 2015 r., poz. 488).

**Maksymalny poziom dofinansowania** kosztów kwalifikowalnych projektu środkami RPO – Lubuskie 2020 w ramach pomocy de minimis wynosi **85% kosztów kwalifikowalnych projektu** bez względu na statuswielkość przedsiębiorstwa. Pozostała część kosztów finansowanych z pomocy de minimis powinna być uzupełniona **wkładem własnym** Wnioskodawcy/Partnera.

Pomoc de minimis może być udzielona pod warunkiem, że łącznie z inną pomocą de minimis, de minimis w rolnictwie i rybołówstwie otrzymaną w danym roku podatkowym oraz w ciągu dwóch poprzedzających lat podatkowych z różnych źródeł i w różnych formach nie przekroczy **200 tys. euro** dla jednego przedsiębiorstwa (**100 tys. euro** jeśli pomoc dotyczy sektora transportu drogowego towarów). Do celów ustalenia dopuszczalnego pułapu pomocy de minimis przez jedno przedsiębiorstwo rozumie się przedsiębiorstwo, o którym mowa w art. 2 Rozporządzenia KE nr 1407/2013.

Przez "jednego przedsiębiorcę" należy rozumieć wszystkie jednostki gospodarcze, które są ze sobą powiązane co najmniej jednym z następujących stosunków:

a) jedna jednostka gospodarcza posiada w drugiej jednostce gospodarczej większość praw głosu akcjonariuszy, wspólników lub członków;

b) jedna jednostka gospodarcza ma prawo wyznaczyć lub odwołać większość członków organu administracyjnego, zarządzającego lub nadzorczego innej jednostki gospodarczej;

c) jedna jednostka gospodarcza ma prawo wywierać dominujący wpływ na inną jednostkę gospodarczą zgodnie z umową zawartą z tą jednostką lub postanowieniami w jej akcie założycielskim lub umowie spółki;

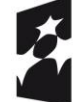

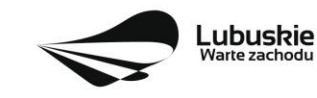

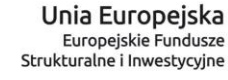

d) jedna jednostka gospodarcza, która jest akcjonariuszem lub wspólnikiem w innej jednostce gospodarczej lub jej członkiem, samodzielnie kontroluje, zgodnie z porozumieniem z innymi akcjonariuszami, wspólnikami lub członkami tej jednostki, większość praw głosu akcjonariuszy, wspólników lub członków tej jednostki.

Jednostki gospodarcze pozostające w jakimkolwiek ze stosunków, o których mowa w lit. a) – d), za pośrednictwem jednej innej jednostki gospodarczej lub kilku innych jednostek gospodarczych również są uznawane za jedno przedsiębiorstwo (nie należy natomiast brać pod uwagę powiązań poprzez osoby fizyczne lub grupy osób fizycznych, z ang. "*natural person*").

Pułap dostępnej pomocy de minimis jest weryfikowany podczas oceny formalnej oraz przed podpisaniem umowy o dofinansowanie projektu, przy pomocy rejestru prowadzonego przez UOKiK ([https://sudop.uokik.gov.pl/home\)](https://sudop.uokik.gov.pl/home).

W przypadku przekroczenia limitu przez przedsiębiorstwo, które w trakcie oceny zostanie uznane za "jeden organizm gospodarczy" (zgodnie z art. 2 ust.2 Rozporządzenia Komisji (UE) nr 1407/2013) IZ RPO- L2020 zastrzega sobie prawo zmniejszenia wysokości dofinansowania lub odstapienia od podpisania umowy o dofinansowanie projektu.

**Katalog wydatków kwalifikowalnych w projektach nieinfrastrukturalnych – w ramach pomocy de minimis - został wskazany w załączniku do Regulaminu konkursu** *Kwalifikowalność wydatków w ramach Działania 1.2 Rozwój przedsiębiorczości.*

## <span id="page-13-0"></span>**10. Wykluczenia z możliwości udzielenia pomocy publicznej/pomocy de minimis**

Pomoc inwestycyjna na infrastrukturę lokalną nie może być udzielana w przypadkach określonych w Rozporządzeniu Komisji (UE) nr 651/2014 zmienionym Rozporządzeniem Komisji (UE) nr 2017/1084 z dnia 14 czerwca 2017 r.

Pomoc de minimis nie może być udzielana w przypadkach, określonych w Rozporządzeniu Komisji (UE) nr 1407/2013 z dnia 18 grudnia 2013 r. w sprawie stosowania art. 107 i 108 Traktatu o funkcjonowaniu Unii Europejskiej do pomocy de minimis oraz przypadków, o których mowa w art. 3 ust. 3 rozporządzenia Parlamentu Europejskiego i Rady (UE) nr 1301/2013 z dnia 17 grudnia 2013 r. w sprawie Europejskiego Funduszu Rozwoju Regionalnego i przepisów szczególnych dotyczących celu "Inwestycje na rzecz wzrostu i zatrudnienia" oraz w sprawie uchylenia rozporządzenia (WE) nr 1080/2006.

**Poniżej tabela z wykazem wykluczeń określonych działalności z możliwości udzielenia pomocy inwestycyjnej na infrastrukturę lokalną oraz pomocy de minimis:**

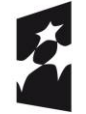

Fundusze Europejskie Program Regionalny

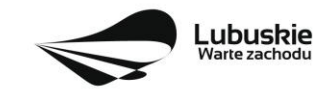

Unia Europejska Europejskie Fundusze Strukturalne i Inwestycyjne

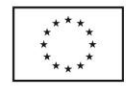

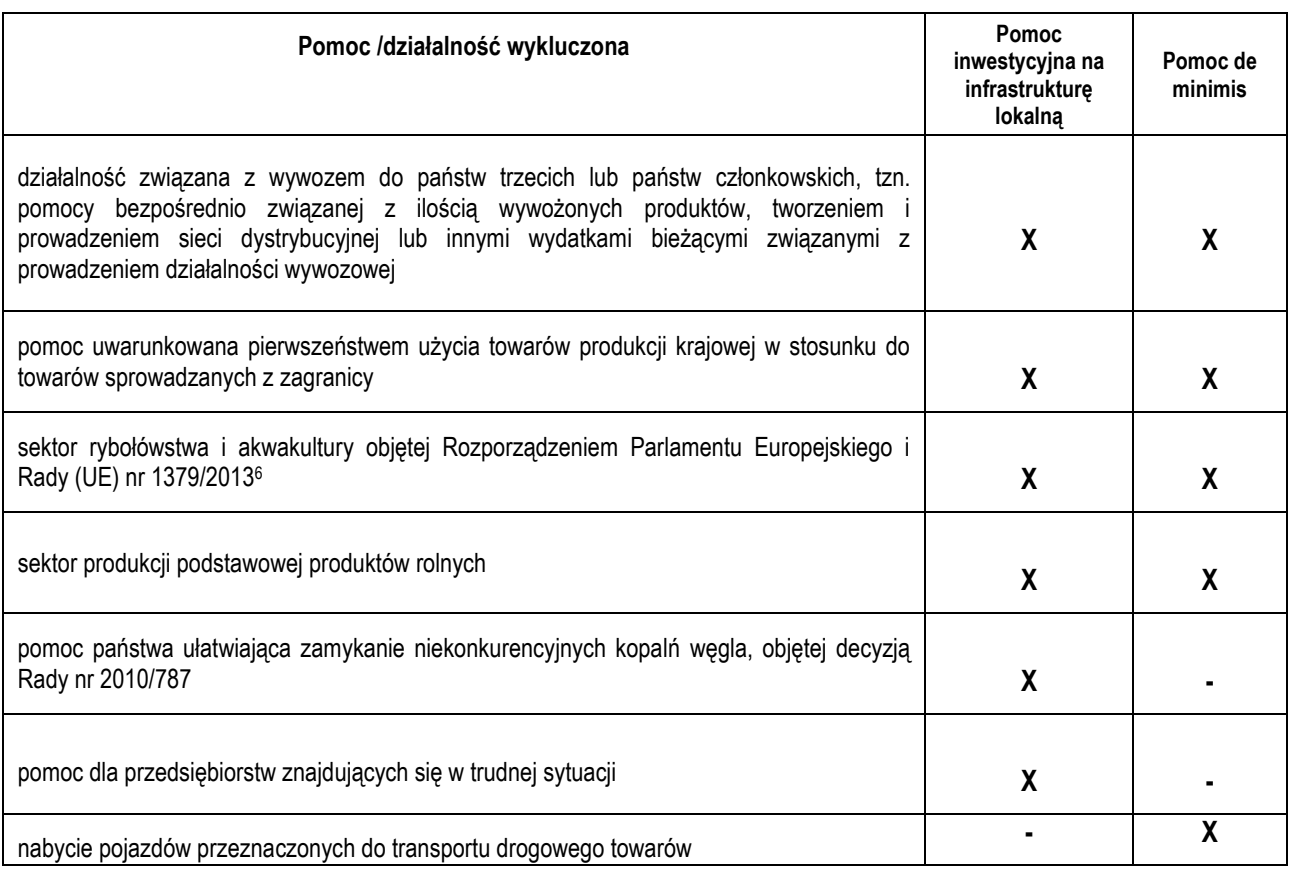

Ponadto nie ma możliwości zastosowania przepisów rozporządzenia Ministra Infrastruktury i Rozwoju z dnia 5 sierpnia 2015 r. w sprawie udzielania pomocy inwestycyjnej na infrastrukturę lokalną w ramach regionalnych programów operacyjnych na lata 2014-2020 na dofinansowanie określonych przez ustawodawcę unijnego określonych rodzajów infrastruktury. Zgodnie bowiem z pkt 76 Preambuły rozporządzenia 651/2014, przepisy tego rozporządzenia dotyczące pomocy na lokalną infrastrukturę nie powinny mieć zastosowania do pomocy na następujące rodzaje infrastruktury: infrastruktura badawcza, klastry innowacyjne, efektywny energetycznie system ciepłowniczy i chłodniczy, infrastruktura energetyczna, recykling i ponowne wykorzystanie odpadów, infrastruktura szerokopasmowa, infrastruktura związana z kulturą i zachowaniem dziedzictwa kulturowego, infrastruktura sportowa i wielofunkcyjna infrastruktura rekreacyjna, porty lotnicze i porty.

Dokumentem pomocniczym w ocenie kwalifikowalności projektu jest *Opracowanie dotyczące rodzajów działalności gospodarczej wykluczonych z możliwości ubiegania się o dofinansowanie w ramach Programu Inteligentny Rozwój* (Opracowanie znajduje się w paczce dokumentów do niniejszego konkursu).

<sup>6</sup> Rozporządzenie Parlamentu Europejskiego i Rady (UE) nr 1379/2013 z dnia 11 grudnia 2013 r. w sprawie wspólnej organizacji rynków produktów rybołówstwa i akwakultury, zmieniające rozporządzenia Rady (WE) nr 1184/2006 i (WE) nr 1224/2009 oraz uchylające rozporządzenie Rady (WE) nr 104/2000 (Dz.U. L 354 z 28.12.2013, s. 1).

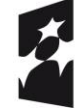

 $\overline{a}$ 

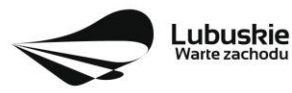

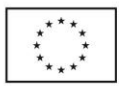

## <span id="page-15-0"></span>**11. Sposób i miejsce składania wniosków o dofinansowanie projektu**

Wnioskodawca składa wniosek o dofinansowanie projektu wraz z załącznikami wersji elektronicznej i papierowej.

Wniosek w wersji elektronicznej wraz z załącznikami należy wypełnić i złożyć za pośrednictwem Lokalnego Systemu Informatycznego (LSI2020) nie później niż w dniu zakończenia naboru wniosków. W tym celu na stronie [www.rpo.lubuskie.pl](file:///C:/Users/A.MOKRZYCKA/AppData/Local/Microsoft/Windows/Users/m.maliszewska/AppData/Roaming/Microsoft/Moje%20dokumenty/Downloads/www.rpo.lubuskie.pl) należy wejść na zakładkę Lokalny System Informatyczny i kliknąć - Wejdź\_do\_Lokalnego\_Stystemu\_Informatycznego. Za integralną część wniosku o dofinansowanie uznaje się wszystkie jego załączniki dlatego też jeśli w Regulaminie konkursu jest mowa o wniosku należy przez to rozumieć wniosek wraz z załącznikami.

W przypadku problemów z funkcjonowaniem systemu LSI2020 zgłoszenia należy kierować pod adres [lsi2020@rpo.lubuskie.pl.](../lsi2020@rpo.lubuskie.pl.)

**Datą wpływu wniosku** o dofinansowanie realizacji projektu jest dzień dostarczenia (osobiście, przesyłką kurierską) **wersji papierowej** do jednego z Punktów Przyjęć Wniosków IZ RPO-L2020 określonych w kolejnym punkcie Regulaminu oraz w Ogłoszeniu o konkursie lub - w przypadku dostarczenia wniosku pocztą – data nadania w polskiej placówce pocztowej operatora wyznaczonego w rozumieniu ustawy z dnia 23 listopada 2012 r. – Prawo pocztowe (tj. Dz. U. 2018 poz. 2188 z późn. zm.).

Pracownik przyjmuje i rejestruje w systemie LSI2020 fakt złożenia wniosku wraz z załącznikami w wersji papierowej oraz wpisuje, na złożonym papierowym egzemplarzu wniosku, datę wpływu. System automatycznie generuje i przesyła do Wnioskodawcy **potwierdzenie** wpływu wersji papierowej wniosku (potwierdzenie wpływu wersji papierowej nie jest drukowane).

Wniosek **złożony po terminie** wskazanym w ogłoszeniu o konkursie **pozostawia się bez rozpatrzenia**.

Wnioskodawca powinien zatem tak zaplanować prace związane z przygotowaniem wniosku o dofinansowanie w Systemie LSI2020, aby po zakończeniu przygotowania wersji elektronicznej wniosku miał czas na dostarczenie wersji papierowej wniosku wraz z załącznikami do jednego z Punktów Przyjęć Wniosków IZ RPO - L2020.

Wnioski wraz z wymaganą dokumentacją należy składać od poniedziałku do piątku w godzinach pracy Urzędu, tj.

- poniedziałek: od 8:00 do 16:00
- wtorek piątek: od  $7:30$  do  $15:30$

w Punktach Przyjęć wniosków, tj.:

**Urzędzie Marszałkowskim Województwa Lubuskiego Departamencie Programów Regionalnych ul. Bolesława Chrobrego 1-3-5, 65-043 Zielona Góra (punkt przyjęć wniosków w holu na parterze)**

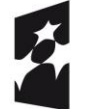

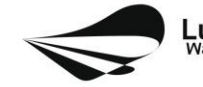

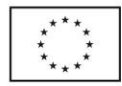

#### lub w:

#### **Wydziale Zamiejscowym Urzędu Marszałkowskiego Województwa Lubuskiego ul. Ignacego Mościckiego 6 66-400 Gorzów Wlkp. (sekretariat)**

#### UWAGA!

Nie ma możliwości składania poprawionej/uzupełnionej dokumentacji (na etapie oceny formalnej czy oceny środowiskowej) w Wydziale Zamiejscowym Urzędu.

## <span id="page-16-0"></span>**12. Przygotowanie dokumentacji aplikacyjnej**

Wzór wniosku o dofinansowanie stanowi załącznik do niniejszego Regulaminu.

Wzory załączników są zamieszczone w dokumentacji konkursowej dostępnej na stronie internetowej [www.rpo.lubuskie.pl.](http://www.rpo.lubuskie.pl/)

#### **Wersja elektroniczna**

W każdym momencie pracy nad wnioskiem aplikacyjnym w Systemie LSI2020 można zapisać dokument w formacie PDF poprzez kliknięcie przycisku Utwórz PDF. Jest to wówczas wersja próbna wniosku aplikacyjnego (na wydruku pojawia się znak wodny: *Wydruk próbny*). Przed wysłaniem wniosku do IZ RPO-L2020 dobrą praktyką jest utworzenie próbnego pliku PDF i zweryfikowanie go pod względem poprawności. Gdy wersja próbna uznana zostanie za poprawną należy:

- załączyć do wniosku **wszystkie elektroniczne wersje załączników**, wymaganych zgodnie z zapisami Regulaminu konkursu oraz załączników dodatkowych niewymaganych przez IZ RPO-L2020, poprzez ich dodanie w zakładce *Załączniki*;
- wysłać wniosek do IZ RPO–L2020 poprzez kliknięcie przycisku: *Prześlij wniosek do Instytucji*;

Wniosek zostanie przesłany do Systemu LSI2020, który nadaje automatycznie nr referencyjny wniosku oraz generuje i przesyła do Wnioskodawcy informację, że wniosek został wysłany wraz z załącznikami;

• ponownie utworzyć PDF. Zapisany w ten sposób wniosek, który jest wersją ostateczną dokumentu, należy wydrukować, podpisać i wraz z pozostałymi podpisanymi załącznikami złożyć jeden egzemplarz papierowej wersji dokumentacji do IZ RPO–L2020.

Zaleca się, by elektroniczne wersje załączników były plikami np. \*.pdf utworzonymi wprost z plików \*.doc lub innego edytowalnego formatu, w którym utworzono załącznik (czyli \*.pdf bez skanów stron zawierających podpisy i pieczęcie).

#### **Uwaga!**

Każdy załącznik powinien być dołączony w systemie LSI2020 oddzielnie (zasada: 1 załącznik=1 plik; opis w systemie: zgodnie z nazwami załączników zawartymi w liście kompletu załączników wymaganych przez IZ RPO-L2020, wyjątek stanowi **Studium Wykonalności i Informacja uzupełniająca o projekcie** (należy **oddzielnie załączyć cześć opisową i oddzielnie część finansową - obliczeniową**).

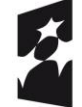

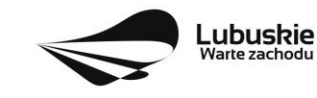

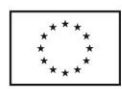

Arkusze obliczeniowe do Studium Wykonalności należy dołączyć w LSI2020 w formacie xls lub ods (arkusz kalkulacyjny nie może być chroniony i powinien zawierać aktywne formuły obliczeniowe) – **nie jest wymagane dostarczenie wydruku arkusza kalkulacyjnego do Studium Wykonalności / Informacji uzupełniającej o projekcie w wersji papierowej**. Ponadto arkusz powinien zawierać wydzieloną część zawierającą założenia będące podstawą wyliczeń. Nie jest zasadne umieszczanie w formułach wyliczeń wartości liczbowych "dopisywanych" do treści formuł (np. odręczne "dopisywanie" stawki VAT itp.).

Dokumenty finansowe powinny być pogrupowane według roku, którego dotyczą (np. sprawozdanie finansowe za 2016 r., sprawozdanie finansowe za 2017 r., sprawozdanie finansowe za 2018 r.).

Dokumenty wydane przez właściwe urzędy lub instytucje, których edytowalnej wersji Wnioskodawca nie posiada (np. zaświadczenia, decyzje) należy natomiast dołączyć w formie skanu pełnego dokumentu zawierającego podpisy i pieczęcie.

Do załączników sporządzonych w języku obcym (np. załączniki dodatkowe) należy dołączyć tłumaczenie przygotowane przez tłumacza przysięgłego i przekazać je w wersji papierowej i elektronicznej.

W żadnym wypadku nie należy natomiast dołączać w LSI 2020 podwójnych wersji elektronicznych jednego załącznika (np. skan z podpisami i skan bez podpisów) ani dostarczać do IZ RPO-L2020 wersji elektronicznych na płycie CD lub innym nośniku.

Załączniki nie będą opatrzone przez LSI2020 sumą kontrolną. Wnioskodawca odpowiada za przedłożenie tożsamych wersji załączników: elektronicznej i papierowej.

#### **Wersja papierowa**

Wnioskodawca jest zobowiązany do dostarczenia jednego papierowego egzemplarza wniosku o dofinansowanie wraz ze wszystkimi załącznikami dołączonymi do wersji elektronicznej wniosku.

Wersja papierowa złożonych dokumentów powinna być tożsama z wersją elektroniczną (tożsamość wersji formularza wniosku weryfikowana jest na podstawie sumy kontrolnej, natomiast załączniki w LSI2020 nie będą opatrzone sumą kontrolną, ich weryfikacja odbędzie się na zasadzie porównania przez pracowników IZ RPO-L2020).

Sposób wypełnienia wniosku o dofinansowanie realizacji projektu określa *Instrukcja wypełniania wniosku o dofinansowanie projektu z Europejskiego Funduszu Rozwoju Regionalnego w ramach Osi Priorytetowej 1 Regionalnego Programu Operacyjnego – Lubuskie 2020* zamieszczona w dokumentacji konkursowej dostępnej na stronie internetowej [www.rpo.lubuskie.pl.](http://www.rpo.lubuskie.pl/)

**Formularz wniosku** o dofinansowanie oraz **Informacja uzupełniająca o projekcie** / **Studium Wykonalności** (jeśli dotyczy) powinny zostać czytelnie podpisane na ostatniej stronie wraz z datą oraz pieczęcią firmową Wnioskodawcy przez osoby uprawnione lub upoważnione do reprezentowania Wnioskodawcy.

Osobami uprawnionymi do reprezentowania Wnioskodawcy są osoby wymienione do reprezentacji w dokumentach rejestrowych (np. w odpisie z Krajowego Rejestru Sądowego).

W przypadku, gdy Wnioskodawca upoważnia inną osobę do reprezentowania, wówczas do wniosku należy dołączyć stosowne **pełnomocnictwo rodzajowe** podpisane przez osobę uprawnioną. Pełnomocnictwo musi być opatrzone notarialnym poświadczeniem podpisu osoby udzielającej pełnomocnictwa. Wzór pełnomocnictwa został umieszczony w paczce dokumentów do konkursu.

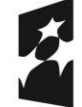

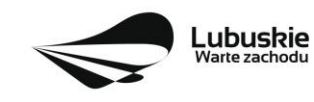

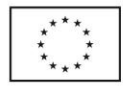

Prawidłowo złożony i podpisany egzemplarz wniosku o dofinansowanie projektu wraz z załącznikami (w tym Informacją uzupełniająca o projekcie lub Studium Wykonalności bez wydruku arkusza kalkulacyjnego w wersji papierowej) należy spiąć w sposób uniemożliwiający jego dekompletację (najlepiej wpiąć do teczki lub segregatora – nie zszywać i nie bindować).

**Oryginałów załączników wydanych przez właściwe** urzędy, instytucje lub osoby nie należy potwierdzać za zgodność ani dodatkowo podpisywać lub pieczętować.

**Kserokopie załączników** sporządzonych przez Wnioskodawcę oraz wydanych przez właściwe urzędy, instytucje lub osoby (np.: zaświadczenia, odpisy, tłumaczenie przygotowane przez tłumacza przysięgłego), należy potwierdzić za zgodność z oryginałem<sup>7</sup> .

Do **załączników sporządzonych w języku obcym** (np. załączniki dodatkowe) należy dołączyć tłumaczenie przygotowane przez tłumacza przysięgłego i przekazać je w wersji papierowej i elektronicznej.

Formularz wniosku o dofinansowanie wraz z załącznikami należy dostarczyć w wersji papierowej (w 1 egzemplarzu) i umieścić w segregatorze opisanym w następujący sposób:

- pełna nazwa Wnioskodawcy,
- numer referencyjny projektu (nadawany przez LSI2020),
- numer konkursu.

#### **W segregatorze (w wersji papierowej) powinny znaleźć się kolejno**:

- **1) Spis dokumentów.**
- **2) Wypełniony formularz wniosku o dofinansowanie projektu.**
- 3) **Komplet załączników wymaganych przez IZ RPO–L2020 wskazanych w pkt II.13 Regulaminu**  konkursu (w tym Studium Wykonalności bez wydruku arkusza obliczeniowego lub Informacja uzupełniająca o projekcie).
- **4) Załączniki dodatkowe niewymagane przez IZ RPO–L2020, które Wnioskodawca uznał za niezbędne w celu potwierdzenia spełniania kryteriów wyboru projektów.**

<sup>-</sup> kserokopię zawierającą na pierwszej stronie klauzulę "za zgodność z oryginałem od strony…do strony…" opatrzoną datą, czytelnym podpisem Wnioskodawcy (lub osoby upoważnionej przez Wnioskodawcę) oraz firmową pieczątką Wnioskodawcy - w tym przypadku Wnioskodawca (lub osoba upoważniona przez Wnioskodawcę) zobowiązany jest też do zaparafowania każdej strony dokumentu.

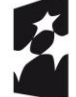

 $\overline{a}$ 

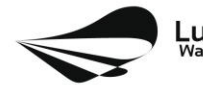

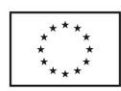

<sup>7</sup> W każdym przypadku, w którym jest mowa o kserokopii dokumentu należy przez to rozumieć:

<sup>-</sup> kserokopię zawierającą klauzulę "za zgodność z oryginałem" umieszczoną na każdej stronie dokumentu opatrzoną datą, poświadczoną czytelnym podpisem Wnioskodawcy (lub osoby upoważnionej przez Wnioskodawcę) oraz firmową pieczątką Wnioskodawcy, lub

#### <span id="page-19-0"></span>**13. Lista załączników wymaganych przez IZ RPO-L2020 w dniu złożenia wniosku na konkurs**

- 1. **Studium Wykonalności wraz z aneksem obliczeniowym** w formie arkusza kalkulacyjnego w formacie xls lub ods (arkusz kalkulacyjny nie może być chroniony i powinien zawierać aktywne formuły obliczeniowe) sporządzone zgodnie z *Instrukcją do opracowania Studium Wykonalności dla projektów inwestycyjnych ubiegających się o wsparcie z EFRR w ramach Regionalnego Programu Operacyjnego – Lubuskie 2020 – jeśli dotyczy* (dotyczy tylko projektu o charakterze infrastrukturalnym).
- 2. **Informacja uzupełniająca o projekcie** wraz z aneksem obliczeniowym w formie arkusza kalkulacyjnego w formacie xls lub ods (arkusz kalkulacyjny nie może być chroniony i powinien zawierać aktywne formuły obliczeniowe) *– jeśli dotyczy* (dotyczy tylko projektu o charakterze nieinfrastrukturalnym).
- 3. **Dokumenty potwierdzające** fakt wykorzystywania w procesie świadczenia usług na rzecz przedsiębiorców dostępnych standardów świadczenia usług lub **Oświadczenie** ze zobowiązaniem do uzyskania i przedłożenia takich dokumentów (**Oświadczenie o akredytacji** sporządzone na formularzu dostępnym w dokumentacji konkursowej).
- 4. **Dokumenty rejestrowe**:

- w przypadku Instytucji otoczenia biznesu (IOB) - kopia umowy spółki/aktu założycielskiego i/lub statutu, potwierdzającego, że podmiot nie działa dla zysku lub przeznacza zysk na cele statutowe,

- w przypadku podmiotów działających w ramach systemu szkolnictwa wyższego i nauki, w rozumieniu ustawy z dnia 20 lipca 2018 r. Prawo o szkolnictwie wyższym i nauce - statut uczelni i uchwała właściwego organu jednostki o powołaniu osób uprawnionych do składania w jej imieniu oświadczeń w zakresie praw i obowiązków majątkowych,

- w przypadku jednostek samorządu terytorialnego – nie dotyczy.

5**. Dokumenty potwierdzające sytuację finansową Wnioskodawcy** (w zależności od sposobu prowadzenia rachunkowości), tj.:

*Wnioskodawcy prowadzący rachunkowość na zasadach ogólnych* **składają sprawozdanie finansowe** (bilans, rachunek zysków i strat) **wraz z informacją dodatkową**, podpisane przez osobę, której powierzono prowadzenie ksiąg rachunkowych oraz kierownika jednostki, a jeżeli jednostką kieruje organ wieloosobowy - wszystkich członków tego organu. Dokumenty należy złożyć za trzy ostatnie zamknięte lata obrachunkowe oraz za ostatni zamknięty kwartał. Rachunek wyników powinien zostać przedstawiony w wersji porównawczej.

Niesporządzanie sprawozdań finansowych za poszczególne kwartały w ciągu roku obrachunkowego nie zwalnia Wnioskodawcy z obowiązku ich dołączenia do wniosku aplikacyjnego.

*Wnioskodawcy prowadzący uproszczoną rachunkowość* składają kopię PIT (z potwierdzeniem wpływu do Urzędu Skarbowego) oraz inne dokumenty w zależności od formy opodatkowania:

**- Książka przychodów i rozchodów**: kopia PIT (z potwierdzeniem wpływu do Urzędu Skarbowego) za trzy ostatnie zamknięte lata obrachunkowe, natomiast za ostatni zamknięty kwartał:

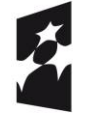

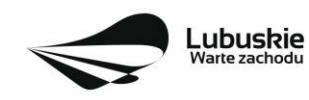

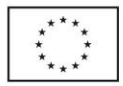

- w przypadku, gdy książka jest prowadzona "odręcznie", należy złożyć np. kopię ostatniej strony każdego miesiąca z podsumowaniem (dot. miesięcy ostatniego zamkniętego kwartału),
- gdy książka jest prowadzona elektronicznie, należy złożyć wydruk przedstawiający podsumowanie miesięcy narastająco lub oświadczenie podpisane przez Wnioskodawcę, zawierające wysokość osiągniętego przychodu, kosztów, dochodu/straty, podatku za ostatni zamknięty kwartał.

**- Ryczałt:** kopia PIT (z potwierdzeniem wpływu do Urzędu Skarbowego) za trzy ostatnie zamknięte lata obrachunkowe, natomiast za ostatni zamknięty kwartał oświadczenie Wnioskodawcy o osiągniętym przychodzie.

**- Karta podatkowa**: kopia PIT (z potwierdzeniem wpływu do Urzędu Skarbowego) za trzy ostatnie zamknięte lata obrachunkowe oraz decyzja Urzędu Skarbowego ustalająca wysokość podatku dochodowego w formie karty podatkowej na bieżący rok podatkowy.

*Wnioskodawcy działający krócej niż 1 rok obrachunkowy* składają kopie ww. dokumentów (w zależności od formy opodatkowania) za dotychczasowy okres działalności (czyli do momentu złożenia wniosku na konkurs) lub składają bilans otwarcia.

W przypadku jednostek samorządu terytorialnego - **kopia Uchwały budżetowej** l**ub kopia wieloletniej prognozy finansowej -** zatwierdzającej środki na inwestycję będącą przedmiotem projektu.

**a)** W przypadku, gdy **w celu potwierdzenia wykonalności finansowej projektu** wnioskodawca jako źródło finansowania projektu wskaże **kredyt lub pożyczkę**, wówczas do projektu **dodatkowo należy dołączyć** umowę lub promesę kredytową/pożyczkową.

W przypadku składania promes/umów pożyczek właścicielskich lub pożyczek od innych osób fizycznych, dodatkowo należy również **uprawdopodobnić faktyczne posiadanie środków przez podmiot / osobę deklarującą udzielenie pożyczki** przez złożenie np.:

- kopii zatwierdzonego sprawozdania finansowego za ostatni zamknięty rok obrachunkowy oraz za ostatni zamknięty kwartał – w przypadku gdy pożyczkodawcą jest osoba prawna,

lub – w przypadku gdy pożyczkodawcą jest osoba fizyczna:

- kopii jej zeznania podatkowego za ostatni rok (z potwierdzeniem wpływu do Urzędu Skarbowego), lub

- wyciągu z jej rachunku bankowego albo potwierdzenia posiadania przez nią środków na lokacie terminowej w instytucji finansowej (wyciąg z rachunku / potwierdzenie założenia lokaty powinno potwierdzać posiadanie środków w dłuższym okresie czasu - minimum 6 miesięcy przed złożeniem wniosku na konkurs).

W przypadku przedłożenia kopii umowy pożyczki należy do niej dołączyć potwierdzenie jej zgłoszenia do Urzędu Skarbowego.

W przypadku przedłożenia promesy/umowy wystawionej przez instytucję finansową nie ma potrzeby uprawdopodabniania, że instytucja finansowa posiada środki.

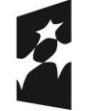

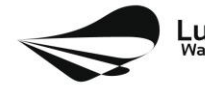

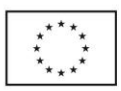

- 6. **Kosztorys inwestorski**  *jeśli dotyczy* (dotyczy tylko projektów o charakterze infrastrukturalnym, w których występują prace wymagające pozwolenia na budowę).
- 7. **Oświadczenie o prawie do dysponowania nieruchomością i jej przeznaczeniu** *jeśli dotyczy* (dotyczy tylko projektów o charakterze infrastrukturalnym).
- 8. **Oświadczenie o wysokości pomocy publicznej innej niż de minimis, otrzymanej w odniesieniu do wydatków kwalifikowanych objętych przedmiotowym wnioskiem albo uzyskanej na to samo przedsięwzięcie inwestycyjne** albo **Oświadczenie, iż taka pomoc nie była uzyskana** (Wnioskodawca składa jedno z oświadczeń, zgodnie ze wzorem sporządzonym przez IZ RPO-L2020, dostępnym w dokumentacji konkursowej na stronie internetowej [www.rpo.lubuskie.pl\)](http://www.rpo.lubuskie.pl/) – *jeśli dotyczy* (dotyczy tylko projektów o charakterze infrastrukturalnym).
- 9. **Formularz informacji przedstawianych przy ubieganiu się o pomoc inną niż pomoc w rolnictwie lub rybołówstwie, pomoc de minimis lub pomoc de minimis w rolnictwie lub rybołówstwie -** zgodnie z załącznikiem do Rozporządzenia Rady Ministrów z dnia 29 marca 2010 r. w sprawie zakresu informacji przedstawianych przez podmiot ubiegający się o pomoc inną niż de minimis lub pomoc de minimis w rolnictwie lub rybołówstwie (Dz. U. Nr 53, poz. 312 z późn. zm.), dostępnym w dokumentacji konkursowej na stronie internetowej [www.rpo.lubuskie.pl](http://www.rpo.lubuskie.pl/) *jeśli dotyczy* (dotyczy tylko projektów o charakterze infrastrukturalnym).
- 10. **Formularz informacji przedstawianych przy ubieganiu się o pomoc de minimis** zgodnie z załącznikiem do Rozporządzenia Rady Ministrów z dnia 29 marca 2010 r. w sprawie zakresu informacji przedstawianych przez podmiot ubiegający się o pomoc de minimis (Dz. U. 2010 Nr 53, poz. 311 z późn. zm.), zgodnie ze wzorem stanowiącym załącznik do ww. rozporządzenia, dostępnym w dokumentacji konkursowej na stronie internetowej [www.rpo.lubuskie.pl](http://www.rpo.lubuskie.pl/) - *jeśli dotyczy* (dotyczy tylko w przypadku gdy, jakiekolwiek wydatki w projekcie będą finansowane z pomocy de minimis).
- 11. **Oświadczenie w sprawie kwalifikowalności podatku VAT** (zgodnie ze wzorem sporządzonym przez IZ RPO-L2020, dostępnym w dokumentacji konkursowej na stronie internetowej [www.rpo.lubuskie.pl\)](http://www.rpo.lubuskie.pl/) - *jeśli dotyczy* (dotyczy tylko gdy VAT jest kwalifikowalny w całości lub częściowo).
- 12. **Pełnomocnictwo rodzajowe**<sup>8</sup> (oryginał/kopia) (zgodnie ze wzorem sporządzonym przez IZ RPO-L2020, dostępnym w dokumentacji konkursowej na stronie internetowej [www.rpo.lubuskie.pl.](http://www.rpo.lubuskie.pl/)) - *jeśli dotyczy*.

#### **W przypadku partnerstwa wymagane jest również dołączenie dokumentów dotyczących Partnera:**

1. Oryginał lub kopia zawartej **umowy partnerskiej** /porozumienia.

#### 2. **Dokumenty rejestrowe Partnera**

- w przypadku Instytucji otoczenia biznesu (IOB) - kopia umowy spółki/aktu założycielskiego i/lub statut,

 $\overline{a}$ 8 W przypadku podpisania wniosku przez osobę reprezentującą Wnioskodawcę na podstawie pełnomocnictwa aktualne pełnomocnictwo jest obowiązkowym załącznikiem do wniosku. Pełnomocnictwo musi być opatrzone notarialnym poświadczeniem podpisu. W przypadku pełnomocnictwa udzielonego w języku obcym niezbędnym dokumentem jest jego tłumaczenie przez tłumacza przysięgłego (tłumaczenie należy dołączyć do wniosku). Wnioskodawca obowiązany jest stosować wzór pełnomocnictwa, który jest zmieszczony w dokumentacji konkursowej na stronie internetowej IZ RPO-L2020.

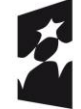

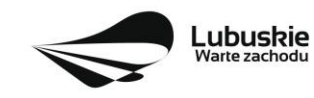

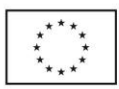

- w przypadku podmiotów działających w ramach systemu szkolnictwa wyższego i nauki, w rozumieniu ustawy z dnia 20 lipca 2018 r. Prawo o szkolnictwie wyższym i nauce uczelni/szkół wyższych - statut uczelni i uchwała właściwego organu jednostki o powołaniu osób uprawnionych do składania w jej imieniu oświadczeń w zakresie praw i obowiązków majątkowych, o ile dokument taki nie jest dostępny na stronie internetowej danej instytucji.

- w przypadku jednostek samorządu terytorialnego – nie dotyczy.

- 3. **Oświadczenie Partnera o niewykluczeniu** (zgodnie ze wzorem sporządzonym przez IZ RPO-L2020, dostępnym w dokumentacji konkursowej na stronie internetowej www.rpo.lubuskie.pl.).
- 4. **Oświadczenie w sprawie kwalifikowalności podatku VAT** (zgodnie ze wzorem sporządzonym przez IZ RPO-L2020, dostępnym w dokumentacji konkursowej na stronie internetowej www.rpo.lubuskie.pl.) - *jeśli dotyczy* (dotyczy tylko sytuacji, gdy Partner będzie ponosił wydatki kwalifikowalne w ramach projektu i gdy jednocześnie VAT jest dla niego kwalifikowalny w całości lub częściowo).
- 5. **Oświadczenie o wysokości pomocy publicznej innej niż de minimis, otrzymanej w odniesieniu do wydatków kwalifikowanych objętych przedmiotowym wnioskiem** albo uzyskanej na to samo przedsięwzięcie inwestycyjne albo **Oświadczenie, iż taka pomoc nie była uzyskana** (Partner składa jedno z oświadczeń, zgodnie ze wzorem sporządzonym przez IZ RPO-L2020, dostępnym w dokumentacji konkursowej na stronie internetowej [www.rpo.lubuskie.pl\)](http://www.rpo.lubuskie.pl/) - *jeśli dotyczy* (dotyczy tylko projektu o charakterze infrastrukturalnym i wówczas gdy, jakiekolwiek wydatki Partnera w projekcie będą finansowane z pomocy inwestycyjnej na infrastrukturę lokalną).
- 6. **Formularz informacji przedstawianych przy ubieganiu się o pomoc inną niż pomoc w rolnictwie lub rybołówstwie, pomoc de minimis lub pomoc de minimis w rolnictwie lub rybołówstwie -** zgodnie z załącznikiem do Rozporządzenia Rady Ministrów z dnia 29 marca 2010 r. w sprawie zakresu informacji przedstawianych przez podmiot ubiegający się o pomoc inną niż de minimis lub pomoc de minimis w rolnictwie lub rybołówstwie (Dz. U. Nr 53, poz. 312 z późn. zm.), dostępnym w dokumentacji konkursowej na stronie internetowej [www.rpo.lubuskie.pl](http://www.rpo.lubuskie.pl/) - *jeśli dotyczy* (dotyczy tylko projektów o charakterze infrastrukturalnym i wówczas gdy jakiekolwiek wydatki Partnera w projekcie będą finansowane z pomocy inwestycyjnej na infrastrukturę lokalną).
- 7. **Formularz informacji przedstawianych przy ubieganiu się o pomoc de minimis** zgodnie z załącznikiem do Rozporządzenia Rady Ministrów z dnia 29 marca 2010 r. w sprawie zakresu informacji przedstawianych przez podmiot ubiegający się o pomoc de minimis (Dz. U. 2010 Nr 53, poz. 311 z późn. zm.), zgodnie ze wzorem stanowiącym załącznik do ww. rozporządzenia, dostępnym w dokumentacji konkursowej na stronie internetowej www.rpo.lubuskie.pl - *jeśli dotyczy* (dotyczy tylko w przypadku gdy, jakiekolwiek wydatki Partnera w projekcie będą finansowane z pomocy de minimis).

## <span id="page-22-0"></span>**14. Lista załączników do oceny środowiskowej, składanych na wezwanie IZ RPO-L2020, po pozytywnym wyniku oceny merytorycznej (składanych wyłącznie w wersji elektronicznej)**

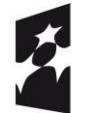

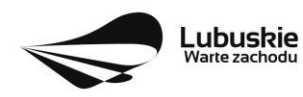

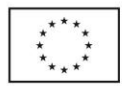

- Analiza oddziaływania na środowisko, z uwzględnieniem potrzeb dotyczących przystosowania się do zmian klimatu i łagodzenia zmian klimatu, a także odporności na klęski żywiołowe**<sup>9</sup>** - załącznik obligatoryjny.
- Oświadczenie Wnioskodawcy o braku konieczności przeprowadzenia postępowania w sprawie oceny oddziaływania na środowisko – jeśli dotyczy.
- Decyzja o środowiskowych uwarunkowaniach (dla przedsięwzięć mogących zawsze znacząco oddziaływać na środowisko oraz mogących potencjalnie znacząco oddziaływać na środowisko) – jeśli dotyczy.
- Postanowienie w sprawie potrzeby/braku potrzeby przeprowadzenia OOŚ (dla przedsięwzięć mogących potencjalnie znacząco oddziaływać na środowisko) wraz z niezbędnymi opiniami organów opiniujących – jeśli dotyczy.
- Postanowienie określające zakres raportu OOŚ (dla przedsięwzięć mogących zawsze znacząco oddziaływać na środowisko) wraz z niezbędnymi opiniami organów opiniujących - jeżeli zostało wydane – jeśli dotyczy.
- Postanowienie organu prowadzącego postępowanie OOŚ o przeprowadzeniu transgranicznej OOŚ - jeżeli zostało wydane.
- Postanowienia uzgadniające RDOŚ/dyrektora urzędu morskiego oraz opinie właściwego organu Państwowej Inspekcji Sanitarnej, wydane przed decyzją o środowiskowych uwarunkowaniach jeżeli zostały wydane.
- Decyzja administracyjna, w przypadku której prowadzi się postępowanie w sprawie oceny oddziaływania na obszar Natura 2000 (dla przedsięwzięć mogących znacząco oddziaływać na obszar Natura 2000) – jeśli dotyczy.
- Postanowienie RDOŚ uzgadniające decyzję, w przypadku której prowadzi się postępowanie w sprawie oceny oddziaływania na obszar Natura 2000 (dla przedsięwzięć mogących wpływać na obszar Natura 2000) – jeśli dotyczy.
- Deklaracja organu odpowiedzialnego za monitorowanie obszarów Natura 2000 jeśli dotyczy.
- Deklaracja organu odpowiedzialnego za gospodarkę wodną jeśli dotyczy.
- Formularz<sup>10</sup> wraz z niezbędnymi opiniami "Informacja na temat projektów, które mogą wywierać istotny negatywny wpływ na obszary Natura 2000, zgłoszone Komisji (Dyrekcja Generalna ds. Środowiska) na mocy dyrektywy 92/43/EWG", jeżeli organ, który wydał zgodę na realizację przedsięwzięcia, stwierdził występowanie negatywnego oddziaływania na obszar Natura 2000 – jeśli dotyczy.
- Streszczenie raportu OOŚ w języku niespecjalistycznym albo cały raport OOŚ jeśli dotyczy.
- Oświadczenie Wnioskodawcy o niezaleganiu z przekazaniem informacji istotnej dla rejestrów prowadzonych przez Generalnego Dyrektora Ochrony Środowiska – jeśli dotyczy.
- Projekt budowlany, Pozwolenie na budowę/ Pozwolenie na użytkowanie /zmiana sposobu użytkowania obiektu budowlanego lub jego części, itp. – jeśli dotyczy.

<sup>10</sup> Formularz do uzyskania w GDOŚ. Informacje na temat zarządzania obszarami Natura 2000 dostępne na stronie: http://ec.europa.eu/environment/nature/natura2000/management/guidance\_en.htm#art6.

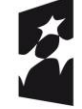

 $\overline{a}$ 

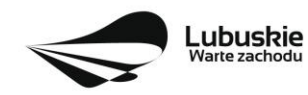

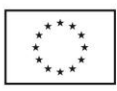

<sup>9</sup> Zgodnie ze Wzorem części środowiskowej krajowego wniosku o dofinansowanie, który opracowany został w wyniku prac Grupy Roboczej ds. Ocen Oddziaływania na środowisko funkcjonującej w ramach sieci "Partnerstwo: Środowisko dla Rozwoju", dołączonym do dokumentacji konkursowej.

**Uwaga! Powyższych dokumentów do oceny środowiskowej nie należy składać w dniu złożenia wniosku na konkurs lecz dopiero po pozytywnym wyniku oceny merytorycznej, na wezwanie IZ RPO-L2020!**

#### <span id="page-24-0"></span>**15. Przebieg konkursu**

Konkurs przebiega w sześciu etapach:

- $\checkmark$  Nabór wniosków.
- $\checkmark$  Weryfikacja warunków formalnych.
- $\checkmark$  Ocena formalna projektu.
- $\checkmark$  Ocena merytoryczna projektu.
- $\checkmark$  Ocena środowiskowa projektu.
- Rozstrzygnięcie konkursu i wybór projektów do dofinansowania.

Konkurs nie jest podzielony na rundy.

#### **Ocena formalna**

Ocenie formalnej podlegają wszystkie projekty, które spełniły warunki formalne (nie dotyczy projektów wycofanych na prośbę Wnioskodawcy). Jest ona prowadzona na podstawie kryteriów formalnych przyjętych przez KM RPO-L2020, które zostały podzielone na kryteria, których niespełnienie skutkuje odrzuceniem projektu bez możliwości poprawy oraz kryteria, w ramach których istnieje możliwość dokonania poprawy.

#### **Ocena merytoryczna**

Ocenie merytorycznej podlegają wszystkie projekty, które uzyskały pozytywny wynik oceny formalnej. Jest ona prowadzona jest na podstawie kryteriów merytorycznych przyjętych przez KM RPO-L2020 (kryteria horyzontalne oraz specyficzne), które zostały podzielone na kryteria, których niespełnienie skutkuje odrzuceniem projektu oraz kryteria, w ramach których przyznawane są punkty.

#### **Ocena środowiskowa**

Ocenie środowiskowej podlegają wszystkie projekty, które uzyskały pozytywny wynik oceny merytorycznej. Ocenie środowiskowej podlegają projekty na podstawie ustawy z dnia 3 października 2008 r. o udostępnianiu informacji o środowisku i jego ochronie, udziale społeczeństwa w ochronie środowiska oraz o ocenach oddziaływania na środowisko (Dz. U. 2018 poz. 2081 z późn. zm.) oraz Dyrektywy Parlamentu Europejskiego i Rady 2014/52/UE z dnia 16 kwietnia 2014 r. Ocena środowiskowa prowadzona jest na podstawie, przyjętego przez Komitet Monitorujący RPO-L2020 kryterium środowiskowego, którego niespełnienie skutkuje odrzuceniem projektu. Po ocenie środowiskowej sporządzana jest lista rankingowa, o której mowa w art. 45 ust. 6 *ustawy wdrożeniowej.*

Po każdym etapie konkursu IZ RPO-L2020 zamieszcza na stronie internetowej [www.rpo.lubuskie.pl](http://www.rpo.lubuskie.pl/) listę projektów zakwalifikowanych do kolejnego etapu.

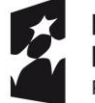

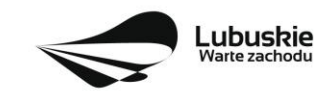

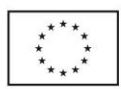

#### **Rozstrzygnięcie konkursu i wybór projektów do dofinansowania**

IZ RPO-L2020 rozstrzyga konkurs zatwierdzając listę projektów opracowaną przez KOP i podejmując decyzję w zakresie wyboru projektów do dofinansowania. Do dofinansowania wybierane są te projekty, które spełniły kryteria wyboru projektów i uzyskały wymaganą liczbę punktów oraz mieszczą się w alokacji przeznaczonej na dany konkurs.

Po rozstrzygnięciu konkursu IZ RPO-L2020 zamieszcza na stronie internetowej [www.rpo.lubuskie.pl](http://www.rpo.lubuskie.pl/) listę projektów wybranych do dofinansowania (lista zamieszczona zostaje również na portalu Funduszy Europejskich [www.funduszeeuropejskie.gov.pl\)](http://www.funduszeeuropejskie.gov.pl/).

#### <span id="page-25-0"></span>**16. Weryfikacja warunków formalnych**

Weryfikacja warunków formalnych odbywa się na podstawie art. 43 *ustawy wdrożeniowej* i jest dokonywana w terminie **30 dni kalendarzowych** od dnia zakończenia naboru wniosków. Weryfikacja może być dokonywana również w trakcie naboru.

Weryfikacja każdego z warunków formalnych jest weryfikacją zerojedynkową.

Weryfikacja spełniania warunków formalnych danego wniosku dokonywana jest przez dwóch pracowników IZ RPO – L2020, zgodnie z zasadą "dwóch par oczu". Wnioski do weryfikacji przydzielane są pracownikom losowo. Weryfikacja warunków formalnych odbywa się na podstawie pytań zawartych w **Liście sprawdzającej warunki formalne** (Lista stanowi załącznik do Regulaminu konkursu). W przypadku niespełnienia warunku formalnego w zakresie terminu, miejsca i formy złożenia wniosku, wniosek pozostawia się bez rozpatrzenia. Wnioskodawca zostanie o tym fakcie pisemnie powiadomiony przez IZ RPO-L2020 (za potwierdzeniem odbioru).

W przypadku stwierdzenia **braków** w zakresie kompletności i poprawności wniosku i załączników IZ RPO-L2020 wzywa pisemnie (pismo za potwierdzeniem odbioru) Wnioskodawcę do uzupełnienia wniosku lub poprawienia w nim oczywistej omyłki, wskazując elementy wniosku/załączników wymagające uzupełnienia lub poprawy w wyznaczonym terminie - **7 dni kalendarzowych licząc od dnia (łącznie z dniem11) doręczenia wezwania** IZ RPO-L2020, pod rygorem pozostawienia wniosku bez rozpatrzenia. Wezwanie Wnioskodawcy do uzupełnienia wstrzymuje bieg weryfikacji warunków formalnych danego wniosku do czasu złożenia przez Wnioskodawcę poprawek /uzupełnień lub do upływu terminu wyznaczonego na poprawę/uzupełnienie wniosku.

W razie stwierdzenia oczywistej omyłki we wniosku o dofinansowanie projektu/załączniku IZ RPO-L2020 wzywa Wnioskodawcę do poprawienia oczywistej omyłki w wyznaczonym terminie **- 7 dni kalendarzowych licząc od dnia (łącznie z dniem12) doręczenia wezwania, pod rygorem pozostawienia wniosku bez rozpatrzenia**.

W przypadku pozytywnej pierwszej weryfikacji wstępnej wniosek jest automatycznie przekazywany do oceny formalnej (pismo do Wnioskodawcy nie jest wysyłane).

**Nieuzupełnienie braku formalnego lub niepoprawienie oczywistej omyłki przez Wnioskodawcę skutkuje pozostawieniem wniosku bez rozpatrzenia, bez możliwości wniesienia protestu. Taki sam** 

 $\overline{a}$ 

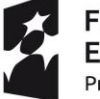

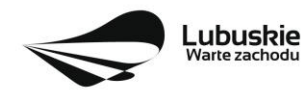

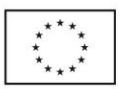

<sup>11</sup> Uwaga na odmienny sposób liczenia terminu w przypadku warunków formalnych (wynikający z zapisów ustawy wdrożeniowej), jeśli np. wnioskodawca odebrał pismo 1 marca to termin na złożenie poprawek mija 7 marca.

 $12$  jw.

**skutek będzie miało uzupełnienie wniosku niezgodnie z wezwaniem IZ RPO-L2020, w tym z uchybieniem wyznaczonego terminu. Konsekwencją pozostawienia wniosku bez rozpatrzenia jest niedopuszczenie projektu do oceny formalnej. Wnioskodawca, którego wniosek o dofinansowanie projektu pozostawia się bez rozpatrzenia zostanie o tym fakcie pisemnie powiadomiony przez IZ RPO-L2020 (za potwierdzeniem odbioru).**

Jeśli Wnioskodawca zauważy we wniosku/ załączniku inne braki formalne lub oczywiste omyłki, które nie zostały wyszczególnione w piśmie, wówczas poprawia je, informując jednocześnie o tym fakcie IZ RPO-L2020 (przedstawiając stosowne pisemnie wyjaśnienia w piśmie przewodnim). Nie ma możliwości wprowadzenia zmian merytorycznych do wniosku/załączników. Uzupełnieniu lub poprawie mogą podlegać wyłącznie braki formalne/ oczywiste omyłki.

W przypadku, gdy w projekcie wprowadzone zostaną dodatkowe zmiany, o których Wnioskodawca nie poinformował IZ RPO-L2020, wówczas wniosek zostaje pozostawiony bez rozpatrzenia, o czym Wnioskodawca zostaje poinformowany pisemnie za potwierdzeniem odbioru.

Podobnie, jeżeli wprowadzane zgodnie z uwagami IZ RPO-L2020 zmiany powodują konieczność wprowadzenia w dokumentacji kolejnych zmian, wówczas Wnioskodawca zobowiązany jest wprowadzić je do wniosku o dofinansowanie projektu i/lub załączników informując jednocześnie o tym fakcie IZ RPO-L2020.

Skorygowane dokumenty aplikacyjne tj. wniosek o dofinansowanie projektu wraz z załącznikami – w wersji elektronicznej (w systemie LSI2020) i papierowej wraz z pismem przewodnim, w którym należy wskazać zakres dokonanych poprawek/uzupełnień, należy złożyć w **Punkcie Przyjęć Wniosków** w Zielonej Górze (osobiście, wysłać przesyłką kurierską lub pocztą), w terminie **7 dni kalendarzowych licząc od dnia** 

**(łącznie z dniem13) doręczenia wezwania do poprawy**, w skoroszycie, w zaklejonej kopercie lub paczce. Poprawki/uzupełnienia złożone w innej niż ww. formie powodują pozostawienie wniosku bez rozpatrzenia, o czym Wnioskodawca zostaje poinformowany pisemnie za potwierdzeniem odbioru<sup>14</sup>.

**Datą wpływu skorygowanych dokumentów** jest dzień dostarczenia (osobiście lub przesyłką kurierską) wersji papierowej do Punktu Przyjęć Wniosków IZ RPO-L2020 w Zielonej Górze (nie ma możliwości składania poprawek w Punkcie Przyjęć Wniosków w Gorzowie Wlkp.) lub - w przypadku dostarczenia wniosku pocztą – data nadania w polskiej placówce pocztowej operatora wyznaczonego w rozumieniu ustawy z dnia 23 listopada 2012 r. – Prawo pocztowe (tj. Dz. U. z 2018 r., poz. 2188 z późn. zm.).

Po dostarczeniu przez Wnioskodawcę do IZ RPO-L2020 poprawionych dokumentów ma miejsce ponowna weryfikacja warunków formalnych.

Pozytywnie zweryfikowane wnioski przekazywane są do oceny formalnej w ramach konkursu.

W przypadku weryfikacji negatywnej wniosek nie zostaje dopuszczony do oceny formalnej.

W związku z tym, że wymogi formalne w odniesieniu do wniosku o dofinansowanie projektu nie są kryteriami, Wnioskodawcy w przypadku pozostawienia jego wniosku o dofinansowanie projektu bez rozpatrzenia, **nie przysługuje protest w rozumieniu rozdziału 15** *ustawy wdrożeniowej*. Wnioskodawca, którego wniosek o dofinansowanie projektu pozostawia się bez rozpatrzenia zostanie o tym fakcie poinformowany pismem za potwierdzeniem odbioru.

 $\overline{a}$ 

<sup>14</sup> W formularzu wniosku o dofinansowanie projektu w części *Deklaracje Beneficjenta* zamieszczone jest stosowne oświadczenie dotyczące świadomości skutków niezachowania wskazanej w niniejszym Regulaminie formy składania poprawek/uzupełnień (formy komunikacji między wnioskodawcą a IZ RPO).

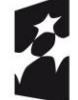

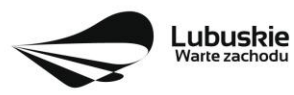

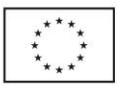

<sup>13</sup> jw.

## <span id="page-27-0"></span>**17.Ocena formalna**

Ocena formalna może być dokonywana w trakcie naboru, co do zasady trwa do **60 dni kalendarzowych** od dnia podpisania listy wniosków spełniających warunki formalne. W uzasadnionych przypadkach termin oceny formalnej może zostać przedłużony. Informacja o przedłużeniu terminu oceny formalnej zamieszczana jest na stronie internetowej RPO-L2020: [www.rpo.lubuskie.pl.](http://www.rpo.lubuskie.pl/)

Ocena formalna dokonywana jest przez członków **Komisji Oceny Projektów** (KOP) będących pracownikami IZ RPO-L2020 przeprowadzającymi weryfikację wstępną. W ramach niniejszego konkursu jest powoływania jedna KOP.

**W przypadku kryteriów formalnych, w ramach których zgodnie z uchwałą Komitetu Monitorującego istnieje możliwość poprawy, dopuszczalne jest jednokrotne dokonanie poprawy.** 

Wnioskodawca poprawia błędy formalne w terminie **7 dni kalendarzowych licząc od dnia następującego po dniu doręczenia wezwania<sup>15</sup>** IZ RPO-L2020 oraz zgodnie ze wskazówkami w nim zawartymi (pismo wysyłane jest za potwierdzeniem odbioru).

Poprawie mogą podlegać wyłącznie błędy formalne wskazane w piśmie IZ RPO-L2020. Wezwanie Wnioskodawcy do uzupełnienia projektu wstrzymuje bieg oceny formalnej danego projektu do czasu złożenia przez Wnioskodawcę poprawek /uzupełnień lub do upływu terminu wyznaczonego na poprawę/uzupełnienie projektu.

Jeśli Wnioskodawca zauważy w projekcie inne błędy formalne, które nie zostały wyszczególnione w piśmie, wówczas poprawia je, informując jednocześnie o tym fakcie IZ RPO-L2020 (przedstawiając stosowne pisemnie wyjaśnienia w piśmie przewodnim). W przypadku, gdy w projekcie wprowadzone zostaną dodatkowe zmiany, o których Wnioskodawca nie poinformował IZ RPO-L2020, wówczas projekt zostaje odrzucony, o czym Wnioskodawca zostaje poinformowany pisemnie za potwierdzeniem odbioru.

**Nieuwzględnienie przez Wnioskodawcę w określonym terminie wszystkich wskazanych przez IZ RPO-L2020, poprawek/uzupełnień (w zakresie kryteriów formalnych) lub też dokonanie błędnych poprawek w dostarczonych ponownie dokumentach (w zakresie kryteriów formalnych) jest podstawą do odrzucenia projektu z powodu błędów formalnych. Konsekwencją odrzucenia projektu jest niedopuszczenie go do kolejnego etapu oceny**.

Podobnie, jeżeli wprowadzane zgodnie z uwagami IZ RPO-L2020 zmiany powodują konieczność wprowadzenia w dokumentacji kolejnych zmian, wówczas Wnioskodawca zobowiązany jest wprowadzić je do projektu i/lub załączników informując jednocześnie o tym fakcie IZ RPO-L2020 w piśmie przewodnim. **Nie ma możliwości wprowadzenia zmian merytorycznych do projektu/załączników. Uzupełnieniu lub poprawie mogą podlegać wyłącznie błędy formalne.**

Skorygowane dokumenty aplikacyjne tj. wniosek o dofinansowanie projektu wraz z załącznikami – w wersji elektronicznej (w systemie LSI2020) i papierowej wraz z pismem przewodnim, w którym należy wskazać

<sup>&</sup>lt;sup>15</sup> Uwaga na sposób liczenia terminu w przypadku poprawek w odniesieniu do kryteriów oceny formalnej, jeśli np. wnioskodawca odebrał pismo 1 kwietnia to termin na złożenie poprawek mija 8 kwietnia.

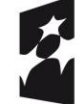

 $\overline{a}$ 

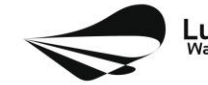

Unia Europejska Europejskie Fundusze Strukturalne i Inwestycyjne

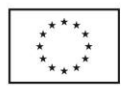

zakres dokonanych poprawek/uzupełnień, należy złożyć w **Punkcie Przyjęć Wniosków** w Zielonej Górze (osobiście, wysłać przesyłką kurierską lub pocztą), w terminie **7 dni kalendarzowych licząc od dnia następującego po dniu doręczenia wezwania<sup>16</sup>** do poprawy, w skoroszycie, w zaklejonej kopercie lub paczce. Poprawki złożone w innej niż ww. formie powodują odrzucenie projektu z oceny, o czym Wnioskodawca zostaje poinformowany pisemnie za potwierdzeniem odbioru<sup>17</sup>.

**Datą wpływu skorygowanych dokumentów** jest dzień dostarczenia (osobiście lub przesyłką kurierską) wersji papierowej do Punktu Przyjęć Wniosków IZ RPO-L2020 w Zielonej Górze (nie ma możliwości składania poprawek w Punkcie Przyjęć Wniosków w Gorzowie Wlkp.) lub - w przypadku dostarczenia wniosku pocztą – data nadania w polskiej placówce pocztowej operatora wyznaczonego w rozumieniu ustawy z dnia 23 listopada 2012 r. – Prawo pocztowe (tj. Dz. U. z 2018 r., poz. 2188 z późn. zm.).

Po dostarczeniu przez Wnioskodawcę do IZ RPO-L2020 poprawionych dokumentów ma miejsce ponowna ocena formalna.

W przypadku pozytywnego wyniku oceny formalnej projekt jest przekazywany do kolejnego etapu tj. do oceny merytorycznej (pismo nie jest wówczas wysyłane do Wnioskodawcy). Informacja o pozytywnym wyniku oceny przekazywana jest Wnioskodawcy za pośrednictwem systemu informatycznego LSI2020.

W przypadku negatywnego wyniku oceny formalnej Wnioskodawca otrzymuje pismo, za potwierdzeniem odbioru, w którym podawane jest uzasadnienie oceny (w odniesieniu do każdego negatywnie ocenionego kryterium) oraz informacja o możliwości wniesienia protestu na zasadach i w trybie, o których mowa w art. 53 i art. 54 *ustawy wdrożeniowej.*

Po zakończeniu oceny formalnej IZ RPO-L2020 udostępnia na stronie internetowej [www.rpo.lubuskie.pl](http://www.rpo.lubuskie.pl/) listę projektów zakwalifikowanych do oceny merytorycznej.

#### <span id="page-28-0"></span>**18.Ocena merytoryczna**

Ocenie merytorycznej podlegają projekty, które zostały pozytywnie ocenione pod względem formalnym. Ocena merytoryczna (według kryteriów horyzontalnych oraz specyficznych) dokonywana jest w terminie **40 dni kalendarzowych** od dnia podpisania list projektów ocenionych formalnie. W uzasadnionych przypadkach termin oceny merytorycznej może zostać przedłużony. Informacja o przedłużeniu terminu oceny zamieszczana jest na stronie internetowej RPO-L2020: www.rpo.lubuskie.pl.

Ocena merytoryczna każdego projektu dokonywana jest przez niezależnych ekspertów zewnętrznych (powołanych z listy ekspertów wchodzących w skład Komisji Oceny Projektów) w ramach panelu. Ocena panelowa dokonywana jest przez co najmniej 2 ekspertów i polega na dokonaniu wspólnej oceny projektu, w ramach której projekt może być porównywany z innymi projektami złożonymi na konkurs.

<sup>17</sup> W formularzu wniosku o dofinansowanie projektu w części *Deklaracje Beneficjenta* zamieszczone jest stosowne oświadczenie dotyczące świadomości skutków niezachowania wskazanej formy składania poprawek/uzupełnień (komunikacji między wnioskodawcą a IZ RPO).

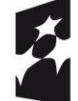

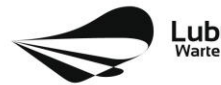

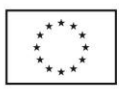

 $\overline{a}$  $16$  jw.

**W przypadku kryteriów merytorycznych, zgodnie z uchwałą Komitetu Monitorującego, nie dopuszcza się poprawiania projektu**. Projekty mogą być ocenione pozytywnie lub negatywnie.

Spełnienie kryteriów merytorycznych oznacza sytuację, w której projekt:

- a) jest zgodny ze wszystkimi kryteriami dopuszczającymi oraz
- b) osiągnął co najmniej 60% liczby punktów możliwych do zdobycia na ocenie merytorycznej (suma kryteriów horyzontalnych i kryteriów specyficznych).

Ocena merytoryczna złożona jest z dwóch części. Pierwsza część służy przeprowadzeniu analizy pod kątem spełniania kryteriów horyzontalnych dopuszczających (TAK/NIE), jak i punktowanych w zakresie: m.in. wykonalności i trwałości projektu, prawidłowości zakładanych wskaźników. Następnie projekt zostaje poddany ocenie pod kątem spełniania kryteriów specyficznych - dopuszczających (TAK/NIE), jak i punktowanych.

Ocenę pozytywną uzyskują projekty, które spełnią kryteria dopuszczające i osiągną co najmniej 60% liczby punktów możliwych do zdobycia punktów na ocenie merytorycznej (suma kryteriów horyzontalnych i kryteriów specyficznych). Maksymalna możliwa do zdobycia liczba punktów w kryteriach horyzontalnych wynosi **9 pkt** (za k. *Komplementarność wewnątrzprogramowa projektu*, k. *Realizacja wskaźników programowych*, k. *Realizacja celów Strategii Rozwoju Polski Zachodniej* oraz k. *Korzyści społeczno – ekonomiczne wynikające z realizacji projektu – aspekt zatrudnieniowy*). Zarówno dla I typu projektu jak i dla II typu projektu maksymalna możliwa do zdobycia liczba punktów w kryteriach specyficznych wynosi **66 pkt**. Łącznie dany projekt na ocenie merytorycznej może uzyskać maksymalnie **75 pkt,** z czego **60%** wynosi 45 pkt, zatem projekt, by uzyskać pozytywny wynik oceny merytorycznej musi spełnić kryteria dopuszczające i zdobyć minimum **45 pkt**.

Jeżeli podczas oceny merytorycznej eksperci oceniający wniosek stwierdzą, iż projekt/załącznik zawiera/ją błędy formalne, projekt będący przedmiotem oceny merytorycznej zostaje przekazany do ponownej oceny formalnej, o czym Wnioskodawca jest informowany pisemnie (w zależności od wyniku oceny formalnej – projekt może zostać odrzucony lub powtórnie przekazany do oceny merytorycznej).

Projekty ocenione pozytywnie pod względem merytorycznym są przekazywane do kolejnego etapu oceny, tj. oceny środowiskowej. Informacja o pozytywnym wyniku oceny merytorycznej przekazywana jest Wnioskodawcy za pośrednictwem systemu informatycznego LSI2020.

W przypadku **negatywnego wyniku oceny** projektu w piśmie wysłanym za potwierdzeniem odbioru, podawana jest informacja o wyniku oceny projektu wraz z uzasadnieniem oceny oraz podawane jest pouczenie o możliwości wniesienia protestu na zasadach i w trybie, o których mowa w art. 53 i art. 54 *ustawy wdrożeniowej.* Należy jednak pamiętać, że wyczerpanie alokacji nie może stanowić jedynej przesłanki wniesienia protestu. Karty oceny merytorycznej (bez danych osobowych osób oceniających) wysyłane są elektronicznie na adres e-mail wskazany we wniosku (do czasu kiedy będzie możliwość ich udostępnienia Wnioskodawcom do wglądu w systemie LSI2020).

W przypadku stwierdzenia na tym etapie we wniosku o dofinansowanie braków formalnych lub oczywistych omyłek, IZ RPO-L2020 wzywa pisemnie Wnioskodawcę do uzupełnienia wniosku lub poprawienia w nim oczywistej omyłki, wskazując elementy wniosku/załączników wymagające uzupełnienia lub poprawy w wyznaczonym terminie, pod rygorem pozostawienia wniosku bez rozpatrzenia. Sposób poprawy braków formalnych lub oczywistych omyłek został opisany w pkt **II.16** Regulaminu konkursu.

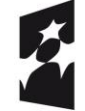

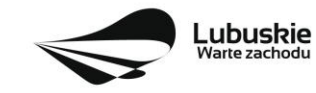

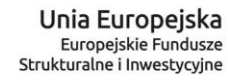

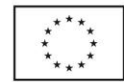

Po zakończeniu oceny merytorycznej IZ RPO-L2020 udostępnia na stronie internetowej [www.rpo.lubuskie.pl](http://www.rpo.lubuskie.pl/) listę projektów zakwalifikowanych do kolejnego etapu - oceny środowiskowej.

#### <span id="page-30-0"></span>**19.Ocena środowiskowa**

Ocena środowiskowa dokonywana jest w terminie **30 dni kalendarzowych** od dnia dostarczenia przez Wnioskodawcę wszystkich dokumentów niezbędnych do przeprowadzenia oceny środowiskowej. W uzasadnionych przypadkach termin oceny środowiskowej może zostać przedłużony. Informacja o przedłużeniu terminu oceny zamieszczana jest na stronie internetowej RPO-L2020: www.rpo.lubuskie.pl.

Oceny środowiskowej dokonuje ekspert z zakresu oceny oddziaływania na środowisko, powołany z listy ekspertów wchodzących w skład Komisji Oceny Projektów (KOP).

W przypadku przekazania projektu do oceny środowiskowej **IZ RPO-L2020 wzywa pisemnie Wnioskodawcę do dostarczenia dokumentów niezbędnych do przeprowadzenia oceny OOŚ w nieprzekraczalnym terminie** wskazanym w piśmie (**7 dni kalendarzowych licząc od dnia następującego po dniu doręczenia wezwania IZ RPO-L202018).** Projekt w wersji papierowej z dołączoną wyłącznie w wersji elektronicznej dokumentacją środowiskową należy złożyć w Punkcie Przyjęć Wniosków w Zielonej Górze (osobiście, wysłać przesyłką kurierską lub pocztą) w zaklejonej kopercie lub paczce.

Datą wpływu dokumentów jest dzień dostarczenia (osobiście lub przesyłką kurierską) wersji papierowej do Punktu Przyjęć Wniosków IZ RPO-L2020 w Zielonej Górze lub - w przypadku dostarczenia wniosku pocztą – data nadania w polskiej placówce pocztowej operatora wyznaczonego w rozumieniu ustawy z dnia 23 listopada 2012 r. – Prawo pocztowe (tj. Dz. U. z 2018 r., poz. 2188 z późn. zm.).

**Należy zatem zwrócić uwagę, że rozpoczęcie procedury ubiegania się o dokumenty wymagane do przeprowadzenia oceny środowiskowej musi nastąpić odpowiednio wcześniej, tak by możliwe było ich dostarczenie na wezwanie IZ RPO-L2020, w terminie o którym mowa powyżej.**

Pierwsza ocena środowiskowa może zakończyć się wynikiem:

- 1. pozytywnym ekspert stwierdza, że procedura OOŚ została przeprowadzona bez zastrzeżeń.
- 2. do uzupełnienia Wnioskodawca jest zobowiązany wprowadzić do projektu modyfikacje/zmiany wskazane przez eksperta w karcie oceny środowiskowej. Projekt będzie skierowany do uzupełnienia, gdy wprowadzenie zmian w przedmiotowym zakresie będzie możliwe. Wnioskodawca ma prawo do **dwukrotnej poprawy/uzupełnienia dokumentacji**. Po naniesieniu poprawek przez Wnioskodawcę, projekt podlega ponownej ocenie OOŚ. Jeżeli ekspert stwierdzi uchybienia również po dwukrotnej poprawie dokumentacji, projekt uzyska negatywną ocenę środowiskową.
- 3. negatywnym uzyskanie negatywnej oceny eksperta OOŚ skutkuje negatywną oceną projektu i jest jednoznaczne z odrzuceniem projektu. Dotyczy projektów, gdzie zidentyfikowane uchybienia nie będą możliwe do usunięcia w terminie wskazanym w piśmie.

<sup>&</sup>lt;sup>18</sup> Uwaga na sposób liczenia terminu, jeśli np. wnioskodawca odebrał pismo 1 kwietnia to termin na złożenie poprawek mija 8 kwietnia.

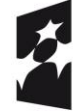

 $\overline{a}$ 

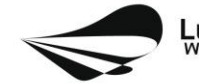

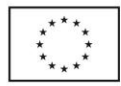

W przypadku wyniku oceny "**do uzupełnienia**" IZ RPO-L2020 wzywa pisemnie Wnioskodawcę do dostarczenia poprawionych dokumentów w **nieprzekraczalnym** terminie - **7 dni kalendarzowych licząc od dnia następującego po dniu doręczenia wezwania IZ RPO-L2020<sup>19</sup> .**

Wniosek w wersji papierowej z dołączoną wyłącznie w wersji elektronicznej uzupełnioną dokumentacją środowiskową należy złożyć w Punkcie Przyjęć Wniosków w Zielonej Górze (osobiście, wysłać przesyłką kurierską lub pocztą) w zaklejonej kopercie lub paczce.

Datą wpływu skorygowanych dokumentów jest dzień dostarczenia (osobiście lub przesyłką kurierską) wersji papierowej do Punktu Przyjęć Wniosków IZ RPO-L2020 w Zielonej Górze lub - w przypadku dostarczenia wniosku pocztą – data nadania w polskiej placówce pocztowej operatora wyznaczonego w rozumieniu ustawy z dnia 23 listopada 2012 r. – Prawo pocztowe (tj. Dz. U. z 2018 r., poz. 2188 z późn. zm.).

Uzupełnieniu/poprawie mogą podlegać wyłącznie dokumenty wskazane w karcie oceny środowiskowej. Po dostarczeniu przez Wnioskodawcę do IZ RPO-L2020 wniosku z poprawionymi/uzupełnionymi dokumentami ma miejsce powtórna ocena środowiskowa.

W przypadku stwierdzenia konieczności ponownej poprawy/uzupełnienia dokumentów IZ RPO-L2020 ponownie wzywa pisemnie Wnioskodawcę do dostarczenia poprawionych dokumentów w terminie wskazanym w piśmie i na warunkach opisanych wyżej.

**Nieuwzględnienie przez Wnioskodawcę w określonym terminie wszystkich wskazanych przez IZ RPO-L2020, poprawek/uzupełnień, dokonanie błędnych poprawek lub też zidentyfikowanie, po poprawie dokumentacji, uchybień niemożliwych do usunięcia w dostarczonych dokumentach, jest podstawą do przyznania negatywnej oceny i odrzucenia projektu. Konsekwencją odrzucenia projektu jest niedopuszczenie go do kolejnego etapu.**

W przypadku **negatywnego wyniku oceny** projektu w piśmie wysłanym za potwierdzeniem odbioru, podawana jest informacja o wyniku oceny projektu wraz z uzasadnieniem oceny oraz podawane jest pouczenie o możliwości wniesienia protestu na zasadach i w trybie, o których mowa w art. 53 i art. 54 *ustawy wdrożeniowej.* Karty oceny środowiskowej (bez danych osobowych osoby oceniającej) wysyłane są elektronicznie na adres e-mail wskazany we wniosku (do czasu kiedy będzie możliwość ich udostępnienia Wnioskodawcom do wglądu w systemie LSI2020).

W przypadku **pozytywnego wyniku** oceny środowiskowej projekt jest przekazywany do kolejnego etapu tj. do rozstrzygnięcia konkursu (pismo nie jest wówczas wysyłane do Wnioskodawcy). Informacja o pozytywnym wyniku oceny przekazywana jest Wnioskodawcy za pośrednictwem systemu informatycznego LSI2020.

Po zakończeniu oceny środowiskowej IZ RPO-L2020 udostępnia na stronie internetowej [www.rpo.lubuskie.pl](http://www.rpo.lubuskie.pl/) listę projektów zakwalifikowanych do rozstrzygnięcia konkursu.

19 jw.

 $\overline{a}$ 

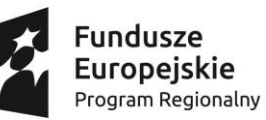

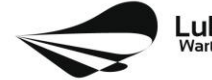

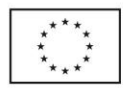

### <span id="page-32-0"></span>**20. Rozstrzygnięcie konkursu i wybór projektów do dofinansowania**

Ostatnim etapem procedury wyboru projektów do dofinansowania w ramach Regionalnego Programu Operacyjnego jest rozstrzygnięcie konkursu i wybór projektów do dofinansowania przez Zarząd Województwa Lubuskiego (ZWL).

Rozstrzygnięcie konkursu jest równoznaczne z zatwierdzeniem listy KOP (uznaniem wyników dokonanej oceny projektów) oraz podjęciem decyzji w zakresie wyboru do dofinansowania. Przy wyborze projektów do dofinansowania bierze się pod uwagę jedynie te projekty, które spełniły wszystkie kryteria i uzyskały wymaganą liczbę punktów. Ponadto wyboru dokonuje się zgodnie z kolejnością wynikającą z liczby uzyskanych punktów, biorąc pod uwagę kwotę środków przeznaczoną na dofinansowanie projektów w konkursie.

Rozstrzygnięcie konkursu następuje przez zatwierdzenie przez Zarząd Województwa Lubuskiego listy projektów, o której mowa w art. 45 ust. 6 *ustawy wdrożeniowej*, tj. listy opracowanej przez KOP, zawierającej wszystkie ocenione projekty ze wskazaniem projektów, o których mowa w art. 39 ust. 2 *ustawy wdrożeniowej,* tj.:

- **1) projektów, które uzyskały wymaganą liczbę punktów albo**
- **2) uzyskały kolejno największą liczbę punktów, w przypadku gdy kwota przeznaczona na dofinansowanie projektów w konkursie nie wystarcza na objęcie dofinansowaniem wszystkich projektów, o których mowa w pkt 1.**

Rozstrzygnięcie konkursu następuje maksymalnie w terminie **21 dni kalendarzowych** od daty podpisania przez Przewodniczącego KOP listy po zakończeniu oceny projektów.

O wyniku oceny projektu i decyzji Zarządu Województwa Lubuskiego dotyczącej wyboru projektu do dofinansowania Wnioskodawca jest informowany pismem za potwierdzeniem odbioru.

W sytuacji, kiedy ocena projektów wykaże, że złożone projekty nie spełniają celów realizacji Programu w wystarczającym stopniu – maksymalna punktacja po ocenie merytorycznej najlepszego ocenionego projektu nie przekroczy liczby punktów/pułapu procentowego określonego w Regulaminie konkursu - Zarząd Województwa Lubuskiego ma prawo nie przyznać dofinansowania żadnemu ze zgłoszonych projektów.

Jeżeli wartość dofinansowania projektów, które otrzymały pozytywny wynik na etapie oceny merytorycznej jest mniejsza, niż środki przeznaczone na dany konkurs, pozostałe środki mogą zostać dołączone do alokacji na kolejny konkurs w ramach danego Działania.

Zgodnie z art. 46 ust. 3 *ustawy wdrożeniowej* po rozstrzygnięciu konkursu IZ RPO-L2020 zamieszcza na stronie internetowej [www.rpo.lubuskie.pl](http://www.rpo.lubuskie.pl/) oraz na portalu [www.funduszeeuropejskie.gov.pl](http://www.funduszeeuropejskie.gov.pl/) listę projektów wybranych do dofinansowania.

Równolegle z publikacją listy projektów wybranych do dofinansowania publikacji na stronie [www.rpo.lubuskie.pl](file:///C:/Users/A.MOKRZYCKA/AppData/Local/Microsoft/Windows/Temporary%20Internet%20Files/Content.Outlook/Ustawienia%20lokalne/Temp/Katalog%20tymczasowy%201%20dla%201.2-2017.zip/www.rpo.lubuskie.pl) podlega informacja o składzie KOP.

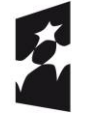

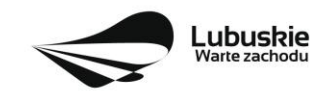

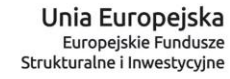

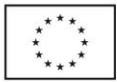

## <span id="page-33-0"></span>**21. Kryteria wyboru projektów**

Wybór projektów do dofinansowania odbywa się w oparciu o kryteria formalne, merytoryczne (horyzontalne i specyficzne) i środowiskowe przyjęte przez Komitet Monitorujący Regionalny Program Operacyjny – Lubuskie 2020 uchwałą:

- NR 136/KM RPO-L2020/2019 z dnia 21 sierpnia 2019 r. w sprawie przyjęcia *kryteriów formalnych i merytorycznych -* horyzontalnych i specyficznych dla Działania 1.2 Rozwój przedsiębiorczości Typ I Wspieranie inkubowania przedsiębiorczości, Osi Priorytetowej I Regionalnego Programu Operacyjnego – Lubuskie 2020 oraz
- NR 137/KM RPO-L2020/2019 z dnia 21 sierpnia 2019 r. zmieniającą uchwałę nr 105/KM RPO L2020/2018 z dnia 21 sierpnia 2018 r. w sprawie przyjęcia kryteriów formalnych i merytorycznych – horyzontalnych i specyficznych dla Działania 1.2 Rozwój przedsiębiorczości Typ II Profesjonalizacja usług świadczonych przez IOB, Osi Priorytetowej I Regionalnego Programu Operacyjnego – Lubuskie 2020,
	- nr 113/KM RPO-L2020/2018 z dnia 4 września 2018 r. zmieniającą uchwałę nr 81/KM/ RPO-L2020/2017 Komitetu Monitorującego Regionalny Program Operacyjny – Lubuskie 2020 z dnia 7 grudnia 2017 r. w sprawie przyjęcia *kryteriów środowiskowych mających zastosowanie dla Osi Priorytetowych 1-5, 9 (z wyłączeniem Poddziałań realizowanych w ramach Instrumentów Finansowych, tj.: 1.5.2 oraz 3.2.4) Regionalnego Programu Operacyjnego – Lubuskie 2020 współfinansowanych ze środków Europejskiego Funduszu Rozwoju Regionalnego*

i zostały zamieszczone na stronie internetowej [www.rpo.lubuskie.pl.](http://www.rpo.lubuskie.pl/)

Jednocześnie tracą moc wcześniej przyjęte kryteria dla Działania 1.2, zawarte w następujących uchwałach:

 nr 4/KM RPO-L2020/2015 Komitetu Monitorującego Regionalny Program Operacyjny – Lubuskie 2020 z dnia 22 maja 2015 r., w sprawie przyjęcia Kryteriów formalnych mających zastosowanie dla Osi Priorytetowych, Działań i typów projektów w ramach RPO-L2020 współfinansowanych z Europejskiego Funduszu Rozwoju Regionalnego (OP 1-5,9), z późn. zm.;

 nr 5/KM RPO-L2020/2015 Komitetu Monitorującego Regionalny Program Operacyjny – Lubuskie 2020 z dnia 22 maja 2015 r., w sprawie przyjęcia Kryteriów merytoryczno - horyzontalnych mających zastosowanie dla wszystkich Osi Priorytetowych Regionalnego Programu Operacyjnego – Lubuskie 2020 współfinansowanych ze środków Europejskiego Funduszu Rozwoju Regionalnego (OP: 1-5, 9), z późn. zm.

**Należy zwrócić uwagę, że zgodnie z art. 52 ust. 2 i 52a ustawy wdrożeniowej, projekt nie może przestać spełniać kryteriów wyboru, na podstawie których został wybrany do dofinansowania, ani przed zawarciem umowy ani w trakcie jej trwania, w tym również w okresie trwałości projektu (dotyczy projektu o charakterze infrastrukturalnym) czy w okresie utrzymania wskaźników (dotyczy projektu o charakterze nieinfrastrukturalnym).** 

#### <span id="page-33-1"></span>**22. Forma i sposób udzielania Wnioskodawcy wyjaśnień w kwestiach dotyczących konkursu**

IZ RPO-L2020 udziela wszystkim zainteresowanym informacji w zakresie konkursu, w tym w sprawie interpretacji zapisów Regulaminu konkursu, zakresu wsparcia, procesu wyboru projektów, kwalifikowalności

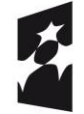

**Fundusze Europejskie** Program Regionalny

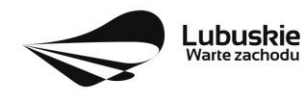

Unia Europejska Europejskie Fundusze Strukturalne i Inwestycyjne

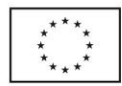

wydatków. Informacje na temat postępowania konkursowego można uzyskać osobiście, mailowo lub telefonicznie poprzez kontakt z pracownikami Urzędu Marszałkowskiego Województwa Lubuskiego w Zielonej Górze:

- Departament Programów Regionalnych, Wydział Kontraktacji Inwestycji Gospodarczych, ul. Bolesława Chrobrego 1-3-5 (pokoje nr 51, 53), tel. 68 45 65 153, 149, 139, 138, 132.
	- $\checkmark$  Departament Zarządzania Regionalnym Programem Operacyjnym
		- ul. Bolesława Chrobrego 1-3-5 (pokój nr B.2, poziom "0"), tel. 68 45 65 521
- $\checkmark$  Sieć Punktów Informacyjnych Funduszy Europejskich w województwie lubuskim:
	- e-mail: [infoue@lubuskie.pl](mailto:infoue@lubuskie.pl) (dla południa województwa) I [lpi@lubuskie.pl](mailto:lpi@lubuskie.pl) (dla północy województwa),
	- telefoniczny:
		- Główny Punkt Informacyjny Funduszy Europejskich w Zielonej Górze tel. 68 45 65 535, - 499, - 488, - 480, - 454;
		- Lokalny Punkt Informacyjny Funduszy Europejskich w Gorzowie tel. 95 73 90 386, 380, 378, - 377.
	- osobisty:
		- Główny Punkt Informacyjny Funduszy Europejskich w Zielonej Górze ul. Bolesława Chrobrego 1-3-5 65-043 Zielona Góra (pokój nr  $0.3$ , poziom " $0$ ") lub - Lokalny Punkt Informacyjny Funduszy Europejskich w Gorzowie ul. Władysława Sikorskiego 107 66-400 Gorzów Wlkp. (pokój nr 115, I piętro).

## <span id="page-34-0"></span>**23. Sposób podania do publicznej wiadomości wyników konkursu oraz informacje o sposobie postępowania z wnioskami o dofinansowanie po rozstrzygnięciu konkursu**

Od wyniku oceny projektu Wnioskodawcy przysługuje protest zgodnie z zapisami rozdziału 15 *ustawy wdrożeniowej.*

Wnioskodawca ma prawo wnieść **pisemny protest w terminie 14 dni kalendarzowych** licząc od dnia następującego po dniu doręczenia pisma o wyniku oceny.

Protest jest jedynym środkiem odwoławczym na etapie przedsądowym.

Protest rozpatrywany jest przez IZ RPO-L2020 w terminie nie dłuższym niż 21 dni kalendarzowych licząc od dnia jego złożenia. W uzasadnionych przypadkach termin rozpatrzenia protestu może być przedłużony, jednak nie może on przekroczyć łącznie 45 dni kalendarzowych od dnia złożenia protestu.

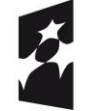

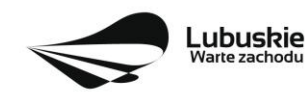

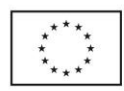

Protest powinien zostać wniesiony do IZ RPO-L2020 zgodnie z adresem zawartym w piśmie informującym o negatywnym wyniku oceny.

#### **Dopuszczalne sposoby wniesienia protestu to**:

- $\overline{a}$  listem poleconym w zaklejonej kopercie lub paczce,
- przesyłką kurierską (decyduje data doręczenie a nie data nadania),
- osobiście.

Nie dopuszcza się wnoszenia protestu za pomocą faksu lub poczty elektronicznej.

Wniesienie protestu, poprzez nadanie w polskiej placówce pocztowej, jest równoznaczne z jego wniesieniem. W takim przypadku decyduje data stempla pocztowego.

#### **Protest jest wnoszony w formie pisemnej i zawiera (wymogi formalne w odniesieniu do protestu):**

- 1) Oznaczenie instytucji właściwej do rozpatrzenia protestu (Instytucja Zarządzająca RPO-L2020),
- 2) Oznaczenie Wnioskodawcy,
- 3) Numer wniosku o dofinansowanie projektu,
- 4) Wskazanie kryteriów wyboru projektów, z których oceną Wnioskodawca się nie zgadza, wraz z uzasadnieniem,
- 5) Wskazanie zarzutów o charakterze proceduralnym w zakresie przeprowadzonej oceny, jeżeli zdaniem Wnioskodawcy naruszenia takie miały miejsce, wraz z uzasadnieniem,
- 6) Podpis Wnioskodawcy lub osoby upoważnionej do jego reprezentowania, z załączeniem oryginału lub kopii dokumentu poświadczającego umocowanie takiej osoby do reprezentowania Wnioskodawcy.

W przypadku wniesienia protestu niespełniającego wymogów formalnych, o których mowa powyżej lub zawierającego oczywiste omyłki, właściwa instytucja wzywa Wnioskodawcę do jego uzupełnienia lub poprawienia w nim oczywistych omyłek, w terminie **7 dni kalendarzowych**, licząc od dnia następującego po dniu doręczenia wezwania , pod rygorem pozostawienia protestu bez rozpatrzenia.

Uzupełnienie protestu, może nastąpić wyłącznie w odniesieniu do wymogów formalnych, o których mowa powyżej, w zakresie pkt 1–3 i 6.

Wezwanie do uzupełnienia lub poprawienia w proteście oczywistych omyłek wstrzymuje bieg terminu przewidzianego na jego rozpatrzenie.

Na prawo Wnioskodawcy do wniesienia protestu nie wpływa negatywnie błędne pouczenie lub brak pouczenia.

Właściwa instytucja, informuje Wnioskodawcę na piśmie o wyniku rozpatrzenia jego protestu. Informacja ta zawiera w szczególności:

- treść rozstrzygnięcia polegającego na uwzględnieniu albo nieuwzględnieniu protestu, wraz z uzasadnieniem,
- w przypadku nieuwzględnienia protestu pouczenie o możliwości wniesienia skargi do sądu administracyjnego.

Mając na uwadze prawidłowość doręczeń korespondencji w przedmiocie procedury odwoławczej Wnioskodawca powinien poinformować IZ RPO-L2020 o zmianie adresu jego siedziby (zamieszkania).

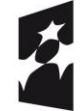

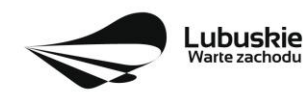

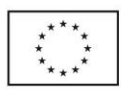

W przypadku uwzględnienia protestu projekt może być skierowany do właściwego etapu oceny albo zostać umieszczony na liście projektów wybranych do dofinansowania.

W przypadku nieuwzględnienia protestu lub pozostawienia protestu bez rozpatrzenia Wnioskodawca może wnieść skargę do **Wojewódzkiego Sądu Administracyjnego Gorzowie Wielkopolskim**.

**Skarga** wnoszona jest przez Wnioskodawcę bezpośrednio do WSA w terminie **14 dni kalendarzowych**  licząc od dnia następującego po dniu otrzymania pisma o negatywnym wyniku procedury odwoławczej wraz z kompletną dokumentacją.

Zasady składania skargi do WSA oraz składania skargi kasacyjnej do Naczelnego Sądu Administracyjnego, określają przepisy art. 61-64 *ustawy wdrożeniowej*.

Informacje na temat procedury odwoławczej można uzyskać poprzez kontakt z pracownikami Urzędu Marszałkowskiego Województwa Lubuskiego:

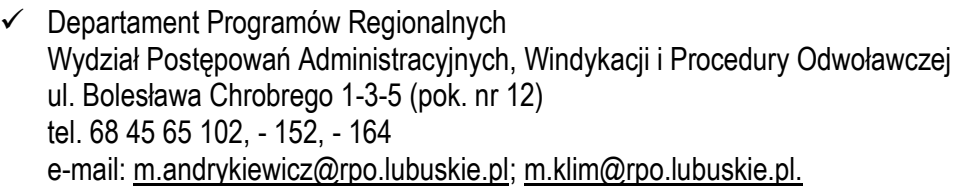

#### <span id="page-36-0"></span>**24. Anulowanie konkursu**

IZ RPO-L2020 zastrzega sobie prawo do anulowania konkursu:

- w przypadku wystąpienia istotnych zmian w przepisach prawa mogących mieć wpływ na celowość i efektywność wydatkowania środków w ramach RPO,
- w przypadku rażącego nieprzestrzegania procedur,
- w oparciu o informacje uzyskane podczas audytów i kontroli przeprowadzonych w IZ RPO- L2020.

Decyzja o anulowaniu konkursu może dotyczyć konkursu trwającego oraz konkursu nierozstrzygniętego (w przypadku, gdy nie została podjęta decyzja o dofinansowaniu projektów w formie uchwały). Informacja o unieważnieniu konkursu przekazywana jest Wnioskodawcom pisemnie w terminie do 7 dni kalendarzowych od podjęcia takiej decyzji przez Zarząd Województwa Lubuskiego.

## <span id="page-36-1"></span>**25. Zwiększenie kwoty przeznaczonej na dofinansowanie projektów w konkursie**

Po rozstrzygnięciu konkursu i opublikowaniu listy projektów wybranych do dofinansowania IZ RPO-L2020 może zwiększyć kwotę środków przeznaczoną na dofinansowanie projektów w konkursie. Zwiększenie alokacji na konkurs może nastąpić w sytuacji, gdy w postępowaniu konkursowym, z uwagi na wyczerpanie środków, dofinansowania nie uzyskały projekty, które spełniają kryteria wyboru projektów i uzyskały wymaganą minimalną liczbę punktów.

W przypadku pojawienia się dodatkowych środków, Zarząd Województwa Lubuskiego może przyznać dofinansowanie kolejnym projektom znajdującym się na liście opracowanej przez KOP, przy czym ze względu na zasadę równego traktowania Wnioskodawców wybór projektów musi objąć projekty, które uzyskały taką samą liczbę punktów w ramach konkursu.

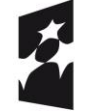

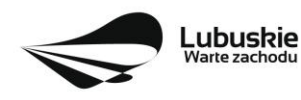

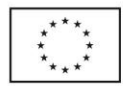

## <span id="page-37-0"></span>**26.Wskaźniki monitorowania postępu rzeczowego w ramach projektu**

Wnioskodawca ubiegający się o dofinansowanie zobowiązany jest przedstawić we wniosku o dofinansowanie projektu wskaźniki produktu oraz wskaźniki rezultatu bezpośredniego. Wnioskodawca zobowiązany jest do wyboru co najmniej po 1 wskaźniku produktu i 1 rezultatu bezpośredniego, dla których wartość docelowa wskaźnika jest większa od "0".

Wskaźniki opisuje się w sekcji C wniosku.

Podstawą definicji wskaźników produktu i rezultatu wskazanych w Regulaminie jest Wspólna Lista Wskaźników Kluczowych 2014-2020 (WLWK) - katalog definicji dla Celów Tematycznych finansowanych z Europejskiego Funduszu Rozwoju Regionalnego, Funduszu Spójności oraz dla pomocy technicznej (wskaźniki z tej listy zostały zawarte w Załączniku nr 2 Szczegółowego Opisu Osi Priorytetowych).

#### **A. Wskaźniki kluczowe, zawarte w sekcji C 1 wniosku:**

- **1.** Obligatoryjne wskaźniki produktu, w tym wskaźnik włączony do Ram Wykonania RPO-Lubuskie 2020.
- *2.* Wskaźniki horyzontalne dotyczące miejsc pracy*.*
- **3.** Wskaźniki horyzontalne inne niż dotyczące miejsc pracy.
- **4.** Pozostałe wskaźniki wymienione w Załączniku nr 2 do Szczegółowego Opisu Osi Priorytetowych.

## **1. Obligatoryjne wskaźniki produktu, w tym wskaźnik włączony do Ram Wykonania RPO-Lubuskie 2020.**

Dla konkursu nr RPLB.01.02.00-IZ.00-08-K01/19 **obligatoryjnymi wskaźnikami** produktu dla wszystkich Wnioskodawców, bez względu na zakres planowanego projektu, są:

- a. **Liczba przedsiębiorstw otrzymujących wsparcie (CI 1) (przedsiębiorstwa)** wskaźnik włączony do Ram Wykonania. *Wartość wskaźnika uwzględnia przedsiębiorstwa, które otrzymają wsparcie w postaci pomocy publicznej/ pomocy de minimis. Przedsiębiorstwo: organizacja produkująca produkty lub usługi w celu zaspokojenia potrzeb rynku w celu osiągnięcia zysku. Formy prawne przedsiębiorstw mogą być różne (na własny rachunek, partnerstwa, itp).* W ramach wskaźnika nie należy wielokrotnie liczyć tego samego przedsiębiorstwa, nawet jeśli więcej niż raz korzysta z jakiejkolwiek formy wsparcia – oznacza to, że dane przedsiębiorstwo w ramach niniejszego wskaźnika liczone jest tylko raz w danym projekcie. Wartość wskaźnika uwzględnia partnerów. Wartość docelowa musi być większa od "0".
- b. **Liczba przedsiębiorstw otrzymujących dotacje (CI 2) (przedsiębiorstwa)** *wartość wskaźnika uwzględnia przedsiębiorstwa, które otrzymają wsparcie w postaci pomocy publicznej / pomocy de minimis. Definicja przedsiębiorstwa i założenia dotyczące zliczania analogiczne jak w przypadku wskaźnika Liczba przedsiębiorstw otrzymujących wsparcie (CI1).*
- c. **Liczba przedsiębiorstw otrzymujących wsparcie niefinansowe (CI 4) (przedsiębiorstwa)** *wskaźnik* oznacza liczbę przedsiębiorstw otrzymujących wsparcie nie wiążące się z bezpośrednimi transferami finansowymi (w postaci np. doradztwa, konsultingu, inkubacji).

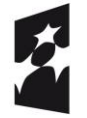

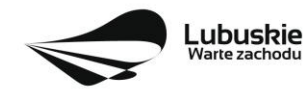

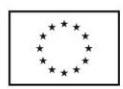

- d. **Inwestycje prywatne uzupełniające wsparcie publiczne dla przedsiębiorstw (dotacje) (CI 6) (zł)** – wartość wskaźnika oznacza całkowitą wartość wkładu prywatnego we wspieranych projektach, w tym wydatki niekwalifikowalne projektu.
- e. **Liczba zaawansowanych usług (nowych i/lub ulepszonych) świadczonych przez instytucje otoczenia biznesu -** *liczba zaawansowanych usług dotychczas nie oferowanych przez wspartą instytucję otoczenia biznesu (IOB), wprowadzonych do oferty IOB lub ulepszonych (np. poprzez zwiększenie zakresu, podniesienie jakości, zmianę sposobu świadczenia), w wyniku realizowanego projektu.*

Wnioskodawca ubiegający się o dofinansowanie zobowiązany jest przedstawić we wniosku o dofinansowanie projektu wskaźniki produktu oraz wskaźniki rezultatu bezpośredniego. Wnioskodawca zobowiązany jest do wyboru co najmniej po 1 wskaźniku produktu i 1 rezultatu bezpośredniego, dla których wartość docelowa wskaźnika jest większa od "0".

Wskaźniki opisuje się w sekcji C wniosku.

Podstawą definicji wskaźników produktu i rezultatu wskazanych w Regulaminie jest Wspólna Lista Wskaźników Kluczowych 2014-2020 (WLWK) - katalog definicji dla Celów Tematycznych finansowanych

z Europejskiego Funduszu Rozwoju Regionalnego, Funduszu Spójności oraz dla pomocy technicznej (wskaźniki z tej listy zostały zawarte w Załączniku nr 2 Szczegółowego Opisu Osi Priorytetowych).

Wnioskodawca zobowiązany jest wybrać we wniosku wszystkie ww. obligatoryjne wskaźniki produktu i określić ich wartość docelową. Wnioskodawca może wpisać wartość docelową "0", w przypadku, gdy są one nieadekwatne do zakresu projektu.

## **2. Wskaźniki horyzontalne dotyczące miejsc pracy**

Wnioskodawca zobligowany jest wybrać i określić wartość docelową przynajmniej jednego wskaźnika dotyczącego miejsc pracy z podziałem na kobiety i mężczyzn (wskaźnik powinien być wybrany we wniosku 3 razy, aby określić jego wartość docelową dla kobiet, mężczyzn i ogółem). Z opisu projektu powinien wynikać sposób pomiaru wskaźników. Pomiaru wartości wyjściowej wskaźników związanych z zatrudnieniem dokonuje się na podstawie średniej z 12 miesięcy poprzedzających miesiąc złożenia wniosku.

UWAGA! Pomimo konieczności wyliczania wartości wyjściowej, wartość bazowa wpisywana w sekcji C 1 wniosku o dofinansowanie powinna zostać określona na poziomie "0". Beneficient powinien posiadać w dokumentacji projektowej informację na temat danych przyjętych do wyliczenia wartości wyjściowej i okazać ją na etapie kontroli dla potwierdzenia osiągnięcia wartości docelowej wskaźnika.

#### **Wskaźniki horyzontalne dotyczące miejsc pracy**

- **a. Wzrost zatrudnienia we wspieranych przedsiębiorstwach (CI 8) (EPC);**
- Wzrost zatrudnienia we wspieranych przedsiębiorstwach kobiety (EPC);
- Wzrost zatrudnienia we wspieranych przedsiębiorstwach mężczyźni (EPC);

*Całkowita liczba nowych miejsc pracy we wspieranych przedsiębiorstwach (pełne etaty – EPC). Wskaźnik pokazuje wzrost zatrudnienia "przed-po", który jest bezpośrednią konsekwencją realizacji projektu (pracownicy zatrudnieni do realizacji projektu nie są liczeni). Stanowiska muszą być zapełnione (wakaty nie są liczone) oraz muszą zwiększać całkowitą liczbę miejsc pracy w przedsiębiorstwie. Jeśli całkowite* 

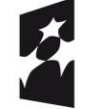

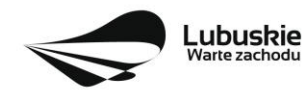

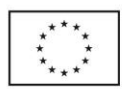

*zatrudnienie w firmie nie wzrasta, wartość wskaźnika wynosi zero. Jest to uważane za wyrównanie, nie zaś za wzrost. Stanowiska pracy chronionej i tym podobne nie są liczone. Nie należy wliczać etatów powstałych w wyniku ogólnego wzrostu liczby miejsc pracy w instytucji, spowodowanej np. zatrudnieniem. Wskaźnik powinien być stosowany, jeżeli wzrost zatrudnienia można przypisać realizacji dofinansowanego projektu. Ekwiwalent pełnego czasu pracy (EPC): stanowiska mogą być na pełny etat/niepełny etat lub sezonowe. Praca świadczona sezonowo i w niepełnym wymiarze godzin może zostać przeliczona na pełen etat za pomocą ekwiwalentu pełnego czasu pracy – EPC (etaty częściowe powinny zostać zsumowane bez zaokrąglenia do pełnych jednostek). Dane zbierane są przed rozpoczęciem projektu oraz po jego zakończeniu.*

#### **b. Wzrost zatrudnienia we wspieranych podmiotach (innych niż przedsiębiorstwa) (EPC);**

- Wzrost zatrudnienia we wspieranych podmiotach (innych niż przedsiębiorstwa) kobiety (EPC),
- Wzrost zatrudnienia we wspieranych podmiotach (innych niż przedsiębiorstwa) mężczyźni (EPC),

Wskaźnik stosowany dla podmiotów innych niż przedsiębiorstwa. Opis wskaźnika - analogicznie do ww. wskaźnika CI 8.

#### **c. Liczba utrzymanych miejsc pracy (EPC);**

- Liczba utrzymanych miejsc pracy kobiety (EPC),
- Liczba utrzymanych miejsc pracy mężczyźni (EPC),

*Liczba miejsc pracy utworzonych w wyniku realizacji projektu, które nie powodują wzrostu zatrudnienia w przedsiębiorstwie. Określając wartość docelową wskaźnika wskazuje się miejsca pracy, które zostały utrzymane w wyniku wsparcia, w ciągu pełnego roku kalendarzowego od zakończenia realizacji projektu. Etaty muszą być obsadzone (nieobsadzonych stanowisk nie wlicza się). Ekwiwalent pełnego czasu pracy oznacza, iż prace sezonowe i niepełnowymiarowe należy przeliczyć na ekwiwalent pełnego czasu pracy.*

#### **d. Liczba nowo utworzonych miejsc pracy – pozostałe formy (EPC)**

- Liczba nowo utworzonych miejsc pracy pozostałe formy kobiety (EPC),
- Liczba nowo utworzonych miejsc pracy pozostałe formy mężczyźni (EPC).

*Wskaźnik dedykowany dla miejsc pracy utworzonych w wyniku realizacji projektu, ale nie spełniających żadnej z ww. definicji, w tym np. umowy cywilnoprawne, miejsca pracy do obsługi projektu, nietrwałe miejsca pracy.*

W przypadku, gdy w wyniku realizacji projektu nie przewiduje się wzrostu zatrudnienia/utrzymania miejsc pracy/utworzenia nowych miejsc pracy Wnioskodawca powinien wpisać wartość docelową wybranego wskaźnika "0" i jednocześnie nie wybierać wskaźników dotyczących podziału na kobiety i mężczyzn. Miejsca pracy powinny być utworzone na terenie województwa lubuskiego.

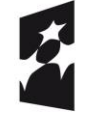

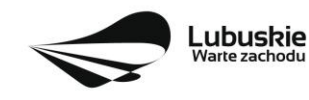

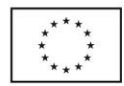

#### *3. Wskaźniki horyzontalne inne niż dotyczące miejsc pracy.*

Wnioskodawca zobowiązany jest wybrać we wniosku i określić wartości docelowe wskaźników horyzontalnych tylko w przypadku, gdy dotyczą one zakresu projektu:

- **Liczba obiektów dostosowanych do potrzeb osób z niepełnosprawnościami (szt.),**
- **Liczba projektów, w których sfinansowano koszty racjonalnych usprawnień dla osób z niepełnosprawnościami (szt.).**
- **Liczba podmiotów wykorzystujących technologie informacyjno-komunikacyjne (szt.).**

W przypadku, gdy projekt nie realizuje powyższych wskaźników, we wniosku o dofinansowanie nie należy ich wybierać.

#### *4. Pozostałe wskaźniki*

Wnioskodawca zobowiązany jest wybrać we wniosku i określić wartości docelowe pozostałych (niewymienionych wyżej) wskaźników, zawartych w Załączniku nr 2 do Szczegółowego Opisu Osi Priorytetowych, tylko w przypadku, gdy dotyczą one zakresu projektu.

Zgodnie z interpretacją Komisji Europejskiej (zawartą w *Informacji nt. systemu monitorowania wskaźników w projektach finansowanych z Europejskiego Funduszu Rozwoju Regionalnego* zamieszczonej na www.rpo.lubuskie.pl) wszystkie wskaźniki wspólne (common indicators - mające w nazwie skrót *CI*) i wskaźniki kluczowe mają zawsze wartość bazową zero. Natomiast jako wartość docelową należy wpisać wartość uwzględniającą wzrost/zmianę wskaźnika.

#### **B. Wskaźniki specyficzne dla programu, zawarte w sekcji C 2 wniosku**

Wnioskodawca ubiegający się o dofinansowanie, którego projekt wpisuje się w jedną z inteligentnych specjalizacji województwa lubuskiego (*Zielona gospodarka, Zdrowie i jakość życia, Innowacyjny przemysł*) zobowiązany jest wybrać we wniosku i określić wartości docelowe wskaźników specyficznych dla Programu, tylko w przypadku, gdy dotyczą one zakresu projektu:

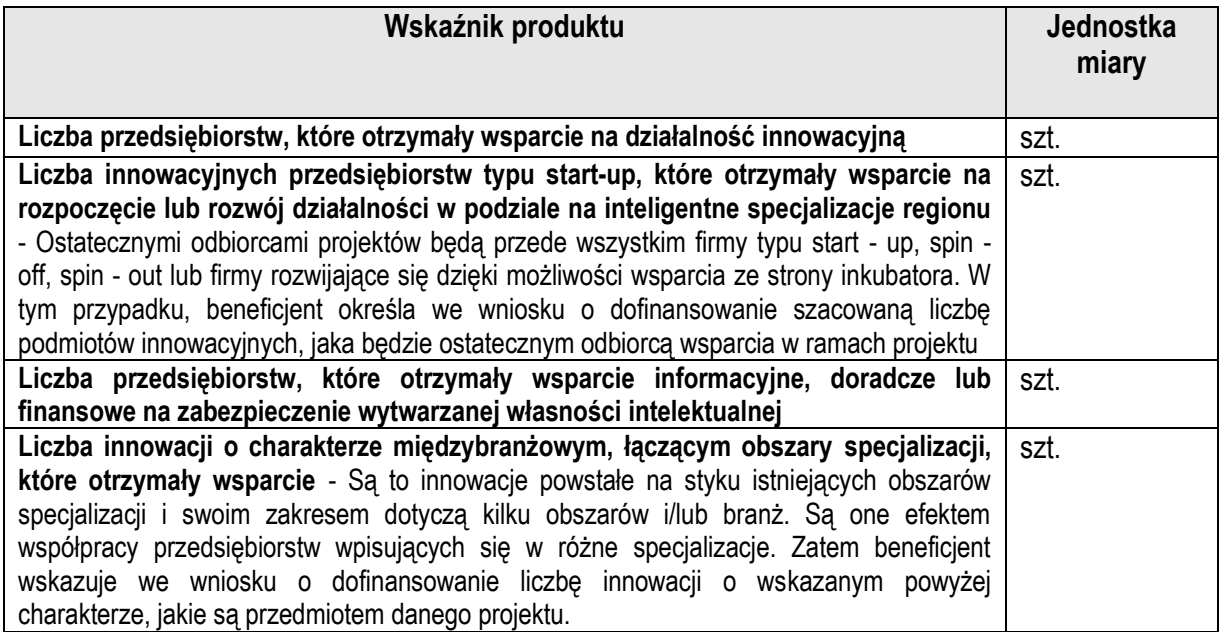

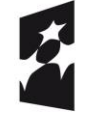

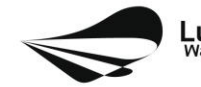

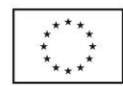

## **C. Wskaźniki specyficzne dla projektu, zawarte w sekcji C 3 wniosku**

W ramach konkursu nie przewidziano tego typu wskaźników.

Wszystkie wybrane we wniosku o dofinansowanie wskaźniki muszą odzwierciedlać założone cele realizowanego projektu oraz być logicznie powiązane z rezultatami, jakie Wnioskodawca zamierza osiągnąć w wyniku realizacji danego przedsięwzięcia. Należy również zwrócić uwagę na to, że właśnie we wskaźnikach odzwierciedlone będzie spełnienie niektórych kryteriów wyboru projektów.

Ponadto, osiągnięcie zakładanych we wniosku o dofinansowanie wartości poszczególnych wskaźników powinno zostać potwierdzone wiarygodnymi dokumentami, weryfikowanymi podczas kontroli projektu.

## <span id="page-41-0"></span>**27. Kwalifikowalność wydatków**

Kwalifikowalność wydatków dla projektów współfinansowanych ze środków krajowych i unijnych w ramach RPO-L2020 musi być zgodna z przepisami unijnymi i krajowymi, w tym z:

- Rozporządzeniem Parlamentu Europejskiego i Rady (UE) nr 1303/2013 z dnia 17 grudnia 2013 r. ustanawiające wspólne przepisy dotyczące Europejskiego Funduszu Rozwoju Regionalnego, Europejskiego Funduszu Społecznego, Funduszu Spójności, Europejskiego Funduszu Rolnego na rzecz Rozwoju Obszarów Wiejskich oraz Europejskiego Funduszu Morskiego i Rybackiego oraz ustanawiające przepisy ogólne dotyczące Europejskiego Funduszu Rozwoju Regionalnego, Europejskiego Funduszu Społecznego, Funduszu Spójności i Europejskiego Funduszu Morskiego i Rybackiego oraz uchylające rozporządzenie Rady (WE) nr 1083/2006,
- Rozporządzeniem Delegowanym Komisji (UE) nr 480/2014 z dnia 3 marca 2014 r. uzupełniające rozporządzenie Parlamentu Europejskiego i Rady (UE) nr 1303/2013 ustanawiające wspólne przepisy dotyczące Europejskiego Funduszu Rozwoju Regionalnego, Europejskiego Funduszu Społecznego, Funduszu Spójności, Europejskiego Funduszu Rolnego na rzecz Rozwoju Obszarów Wiejskich oraz Europejskiego Funduszu Morskiego i Rybackiego oraz ustanawiające przepisy ogólne dotyczące Europejskiego Funduszu Rozwoju Regionalnego, Europejskiego Funduszu Społecznego, Funduszu Spójności i Europejskiego Funduszu Morskiego i Rybackiego.
- Ustawą z dnia 11 lipca 2014 r. o zasadach realizacji programów w zakresie polityki spójności finansowanych w perspektywie finansowej 2014-2020 (Dz. U. z 2018 r., poz. 1431 z pózn. zm.) zwaną *ustawą wdrożeniową*,
- zasadami określonymi w Szczegółowym Opisie Osi Priorytetowych RPO-L2020.

Katalog wydatków kwalifikowalnych w ramach niniejszego Konkursu został określony w załączniku do Regulaminu konkursu *Kwalifikowalność wydatków w ramach Działania 1.2 Rozwój przedsiębiorczości.*

Szczegółowe warunki i procedury w zakresie kwalifikowalności wydatków wskazanych w załączniku do Regulaminu konkursu określone są w Wytycznych w zakresie kwalifikowalności wydatków w ramach Europejskiego Funduszu Rozwoju Regionalnego, Europejskiego Funduszu Społecznego oraz Funduszu Spójności na lata 2014-2020 z dnia 19 lipca 2017 r., zwanych dalej *Wytycznymi.*

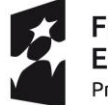

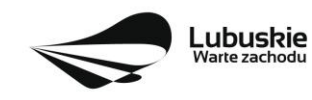

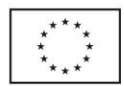

#### <span id="page-42-0"></span>**28. Umowa o dofinansowanie projektu**

Umowa o dofinansowanie projektu jest zawierana zgodnie z systemem realizacji RPO w odniesieniu do projektu, wybranego do dofinansowania oraz po spełnieniu wszystkich wymogów niezbędnych do jej podpisania przez Wnioskodawcę.

Przed podpisaniem umowy, Wnioskodawca zostanie wezwany do złożenia, w wyznaczonym przez IZ RPO-Lubuskie2020 terminie, niezbędnych do jej sporządzenia dokumentów, wymienionych w piśmie o przyjęciu projektu do dofinansowania, w szczególności takich jak:

- 1. Pełnomocnictwo rodzajowe dla osób reprezentujących podmiot podpisujący umowę w imieniu Beneficjenta (jeśli dotyczy). Pełnomocnictwo wymaga podpisu poświadczonego notarialnie. Nie dotyczy jednostek samorządu terytorialnego.
- 2. Oświadczenie Beneficjenta dotyczącego rachunku bankowego i numeru konta (jeśli całe dofinansowanie projektu przekazywane będzie w formie refundacji) lub Deklaracji korzystania z dofinansowania w formie zaliczki,
- 3. Zaświadczenie z Zakładu Ubezpieczeń Społecznych o niezaleganiu z opłacaniem składek na ubezpieczenie społeczne i zdrowotne i innych opłat wystawionego nie wcześniej niż 1 miesiąc przed dniem dostarczenia do IZ RPO - oryginał lub kopia (potwierdzona za zgodność z oryginałem),
- 4. Zaświadczenie z Urzędu Skarbowego o niezaleganiu z uiszczaniem podatków wystawionego nie wcześniej niż 1 miesiąc przed dniem dostarczenia do IZ RPO - oryginał lub kopia (potwierdzona za zgodność z oryginałem),
- 5. Deklarację wyboru zabezpieczenia prawidłowej realizacji umowy,
- 6. Wniosek o nadanie dostępu dla osoby uprawnionej w ramach SL2014,
- 7. Wykaz Partnerów zaangażowanych w realizację projektu (jeśli dotyczy),
- 8. Oświadczenie o znajomości Standardów dostępności dla polityki spójności 2014-2020 stanowiących załącznik nr 2 Wytycznych Ministra Inwestycji i Rozwoju w zakresie realizacji zasady równości szans i niedyskryminacji, w tym dostępności dla osób z niepełnosprawnościami oraz zasady równości szans kobiet i mężczyzn w ramach funduszy unijnych na lata 2014-2020 z dnia 5 kwietnia 2018 r., i zobowiązaniu się do ich stosowania zgodnie z ww. Wytycznymi.

Umowa zostaje przygotowana przez IZ RPO-Lubuskie2020 na podstawie dokumentacji złożonej przez Wnioskodawcę. IZ RPO-Lubuskie2020 może zobowiązać Wnioskodawcę do przedłożenia innych dokumentów, w celu weryfikacji, czy projekt spełnia nadal wszystkie kryteria wyboru projektu w dniu podpisania umowy o dofinansowanie.

Dokumenty, o których mowa powyżej, powinny zostać przygotowane zgodnie z zasadami określonymi w *Instrukcji wypełniania dokumentów do umowy.*

W przypadku, gdy przedłożone dokumenty niezbędne do podpisania umowy są niekompletne lub nieprawidłowo wypełnione, Wnioskodawca zostaje wezwany, pismem za potwierdzeniem odbioru, do usunięcia uchybień.

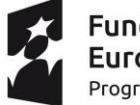

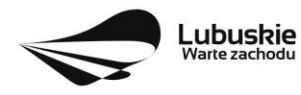

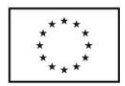

Jeżeli Wnioskodawca w wyznaczonym terminie nie złoży stosownych dokumentów lub nie dokona stosownych wyjaśnień/uzupełnień/poprawek do Wnioskodawcy wysyłane jest drugie pismo ponaglające informujące o konieczności dostarczenia dokumentów. W przypadku niezłożenia dokumentów po dwukrotnym ponagleniu IZ RPO-L2020 może odstąpić od podpisania umowy z danym Wnioskodawcą. Wnioskodawca zostaje poinformowany o tym fakcie pismem za potwierdzeniem odbioru.

Negatywny wynik weryfikacji tych dokumentów stanowi podstawę do odstąpienia od podpisania z wnioskodawcą umowy o dofinansowanie projektu.

Po rozstrzygnięciu konkursu a przed podpisaniem umowy o dofinansowanie, Wnioskodawca chcąc dokonać zmian (np. możliwe jest zaktualizowanie terminów realizacji inwestycji, jeżeli terminy przewidziane pierwotnie we wniosku aplikacyjnym nie będą mogły zostać dotrzymane oraz zaktualizowanie kwot wydatków, gdy znana jest ich ostateczna wartość) w projekcie wybranym do dofinansowania zobowiązany jest do złożenia wraz z dokumentami wymaganymi przed podpisaniem umowy o dofinansowanie, pisma zawierającego opis planowanych do wprowadzenia zmian, w celu uzyskania akceptacji IZ RPO-L2020.

IZ RPO-L2020 w przypadkach znaczących zmian w projekcie może przekazać projekt do opinii ekspertów w celu stwierdzenia, czy w wyniku wprowadzonych zmian projekt nie przestałby spełniać kryteriów wyboru projektów, których spełnienie było niezbędne, by projekt mógł otrzymać dofinansowanie. **Nie jest bowiem dopuszczalne wprowadzenie takich zmian w projekcie**, w rezultacie których projekt przestałby spełniać kryteria wyboru projektów, których spełnienie było niezbędne, by projekt mógł zostać wybrany do dofinansowania.

**Dodatkowo, przed podpisaniem umowy o dofinansowanie projektu, IZ RPO-L2020 weryfikuje, czy nie zachodzą przesłanki do odstąpienia od umowy (np. w przypadku przekroczenia limitu pomocy de minimis, figurowania w rejestrze podmiotów wykluczonych). W przypadku, gdy Wnioskodawca/Partner widnieje w ww. rejestrze zawarcie umowy o dofinansowanie projektu nie jest możliwe. W przypadku przekroczenia limitu pomocy de minimis IZ RPO-L2020 wzywa do pomniejszenia wydatku/kwoty dofinansowania w ramach pomocy de minimis**.

Po zakończeniu weryfikacji w oparciu o pełną dokumentację i nieujawnieniu podstaw do odmowy podpisania umowy, IZ RPO-L2020 podpisuje z Wnioskodawcą umowę o dofinansowanie projektu.

Za datę zawarcia umowy przyjmuje się datę podpisania umowy przez ostatnią ze stron.

#### <span id="page-43-0"></span>**29. Zabezpieczenie umowy**

Wnioskodawca, którego projekt został wybrany do dofinansowania, wnosi do IZ RPO-L2020 poprawnie ustanowione zabezpieczenie prawidłowej realizacji umowy w terminie **30 dni kalendarzowych** od dnia zawarcia umowy.

#### **Obowiązujące formy zabezpieczeń to:**

- 1) Weksel in blanco z klauzulą "bez protestu" wystawiony przez Wnioskodawcę wraz z deklaracją wekslową;
- 2) Weksel in blanco z klauzulą "bez protestu" wystawiony przez Wnioskodawcę z poręczeniem wekslowym banku lub spółdzielczej kasy oszczednościowo - kredytowej wraz z deklaracja wekslową;

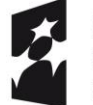

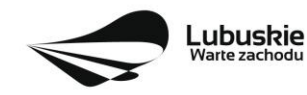

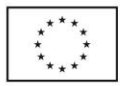

- 3) Poręczenie bankowe lub poręczenie spółdzielczej kasy oszczędnościowo kredytowej, z tym że zobowiązanie kasy jest zawsze zobowiązaniem pieniężnym;
- 4) Gwarancja bankowa;
- 5) Gwarancja ubezpieczeniowa;
- 6) Poręczenie, o którym mowa w art. 6 b ust.5 pkt 2 ustawy z dnia 9 listopada 2000 r. o utworzeniu Polskiej Agencji Rozwoju Przedsiębiorczości (tj. Dz. U. 2019 r., poz. 310 z późn. zm.);
- 7) Hipoteka, w przypadku gdy Instytucja Zarządzająca uzna to za konieczne, hipoteka ustanawiana jest wraz z cesją praw z polisy ubezpieczenia nieruchomości będącej przedmiotem hipoteki;
- 8) Zastaw na papierach wartościowych emitowanych przez Skarb Państwa lub jednostkę samorządu terytorialnego;
- 9) Zastaw rejestrowy na zasadach określonych w przepisach o zastawie rejestrowym i rejestrze zastawów, w przypadku gdy mienie objęte zastawem może stanowić przedmiot ubezpieczenia, zastaw ustanawiany jest wraz z cesją praw z polisy ubezpieczenia mienia będącego przedmiotem zastawu;
- 10) Przewłaszczanie rzeczy ruchomych na Beneficjenta na zabezpieczenie;
- 11) Poręczenie według prawa cywilnego;
- 12) Środki pieniężne.

W przypadku dofinansowania udzielanego w formie **refundacji** zabezpieczenie ustanawiane jest w formie weksla in blanco z klauzulą "bez protestu" wystawionego przez Wnioskodawcę wraz z deklaracją **wekslową** na całość udzielonego dofinansowania.

W przypadku dofinansowania udzielanego **w formie zaliczki,** gdy kwota zaliczki nie przekracza 10 000 000,00 PLN lub Beneficjent jest podmiotem świadczącym usługi w ogólnym interesie gospodarczym, o których mowa w art. 93 i art. 106 ust. 2 Traktatu o funkcjonowaniu Unii Europejskiej lub jest instytutem badawczym w rozumieniu ustawy z dnia 30 kwietnia 2010 r. o instytutach badawczych, zabezpieczenie ustanawiane jest w formie weksla in blanco z klauzulą "bez protestu" wystawionego **przez Wnioskodawcę wraz z deklaracją wekslową** na całość udzielonego dofinansowania.

W przypadku dofinansowania udzielanego w formie **zaliczki,** gdy kwota zaliczki przekracza 10 000 000,00 PLN lub jeżeli nie jest możliwe ustanowienie zabezpieczenia w formie weksla in blanco wraz z deklaracją wekslową, Wnioskodawca wybiera jedno lub kilka form zabezpieczenia z katalogu wskazanego wyżej w ppkt 2-12 na całość udzielonego dofinansowania.

W terminie wyznaczonym przez IZ RPO-L2020, Wnioskodawca zobowiązany jest do złożenia w siedzibie IZ RPO-L2020 pisemnej deklaracji wyboru zabezpieczenia przyszłych wierzytelności. Zaakceptowana przez IZ RPO-L2020 deklaracja Wnioskodawcy stanowi podstawę do wpisania odpowiedniego zabezpieczenia do Umowy o dofinansowanie projektu.

W szczególnych przypadkach (z przyczyn niezależnych od Wnioskodawcy), na pisemną prośbę Wnioskodawcy, termin na złożenie deklaracji wyboru zabezpieczenia może zostać wydłużony. IZ RPO-L2020 rozpatruje każdy przypadek indywidualnie i podejmuje decyzję, o której informuje Wnioskodawcę: listownie i/lub drogą elektroniczną.

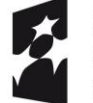

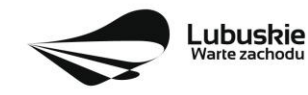

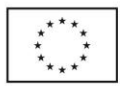

IZ RPO-L2020 weryfikuje m. in. prawidłowość zadeklarowanych przez Wnioskodawcę rodzajów zabezpieczeń z uwzględnieniem: formy prawnej, przyznanej kwoty dofinansowania projektu. W przypadku stwierdzenia, że w zabezpieczeniu znajdują się uchybienia lub braki (w tym braki formalne), Wnioskodawca zobowiązany jest do złożenia uzupełnienia i/lub dokonania korekt w terminie określonym przez IZ RPO-L2020. Ponadto, IZ RPO-L2020 nie wyklucza możliwości negocjacji formy i/lub wysokości zadeklarowanego przez Wnioskodawcę zabezpieczenia. W szczególnych przypadkach może zaistnieć sytuacja, że Wnioskodawca będzie zobligowany przez IZ RPO-L2020 do zwiększenia wysokości zabezpieczenia i/lub przedstawienia alternatywnej formy zabezpieczenia przyszłych wierzytelności z tytułu zawartej Umowy o dofinansowanie projektu. Sytuacja taka może wystąpić już na etapie złożenia przez Wnioskodawcę Deklaracji wyboru zabezpieczenia, bądź dopiero po dokładnej analizie przedłożonej dokumentacji potwierdzającej prawidłowe ustanowienie zabezpieczenia należytego wykonania Umowy. Każdorazowa zmiana i/lub korekta zabezpieczenia złożonego przez Wnioskodawcę podlega ponownej procedurze weryfikacji.

Z obowiązku wniesienia zabezpieczenia prawidłowej realizacji umowy **zwolnione są**: jednostki sektora finansów publicznych, fundacje, których jedynym fundatorem jest Skarb Państwa oraz Bank Gospodarstwa Krajowego (na podstawie art. 206 ust. 4 Ustawy z dnia 27 sierpnia 2009 r. o finansach publicznych (tj. Dz. U. z 2019 r., poz. 869).

#### <span id="page-45-0"></span>**30. Dokumenty strategiczne i branżowe**

- $\checkmark$  Umowa Partnerstwa na lata 2014-2020 Programowanie perspektywy finansowej na lata 2014 2020 z 23 października 2017 r. notyfikowana 24.10.2017 r.,
- $\checkmark$  Strategia UE dla Regionu Morza Bałtyckiego przyjęta 30.10.2009 r.,
- $\checkmark$  Strategia Rozwoju Polski Zachodniej do roku 2020,
- $\checkmark$  Strategia Rozwoju Województwa Lubuskiego 2020, przyjęta 19.11.2012 r.,.

## <span id="page-45-1"></span>**31. Załączniki do Regulaminu konkursu**

Załącznik nr 1: Kwalifikowalność wydatków w ramach Działania 1.2 Rozwój przedsiębiorczości.

Załącznik nr 2: Lista sprawdzająca warunki formalne.

Załącznik nr 3: Kryteria wyboru projektów: formalne, merytoryczne horyzontalne i specyficzne dla I i II typu projektu zatwierdzone przez KM w dniu 21 sierpnia 2019 r., środowiskowe zatwierdzone przez KM w dniu 4 września 2018 r.

Załącznik nr 4: Wzór wniosku o dofinansowanie projektu z Europejskiego Funduszu Rozwoju Regionalnego w ramach Osi Priorytetowej 1 (z wyłączeniem Poddziałania 1.5.2) Regionalnego Programu Operacyjnego – Lubuskie 2020, przyjęty przez ZWL w dniu 29 maja 2018 r.

Załącznik nr 5: Instrukcja wypełniania wniosku o dofinansowanie projektu z Europejskiego Funduszu Rozwoju Regionalnego w ramach Osi Priorytetowej 1 (z wyłączeniem Poddziałania 1.5.2) Regionalnego Programu Operacyjnego – Lubuskie 2020, przyjęta przez ZWL w dniu 3 września 2019 r.

Załącznik nr 6: Informacja uzupełniająca o projekcie (dotyczy projektu o charakterze nieinfrastrukturalnym) przyjęta przez ZWL w dniu 3 września 2019 r.

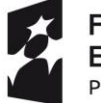

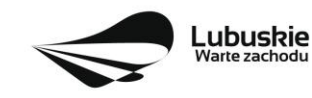

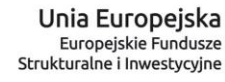

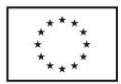

Załącznik nr 7: Instrukcja do opracowania Studium Wykonalności dla projektów inwestycyjnych ubiegających się o wsparcie z EFRR w ramach Regionalnego Programu Operacyjnego – Lubuskie 2020, przyjęta przez ZWL w dniu 10 kwietnia 2018 r.

Załącznik nr 8: Wzór umowy o dofinansowanie projektu wraz z załącznikami, przyjęty przez ZWL w dniu 26 marca 2019 r.

Załącznik nr 9: Podręcznik wnioskodawcy i beneficjenta programów polityki spójności 2014-2020 w zakresie informacji i promocji (aktualizacja z lipca 2017 r.).

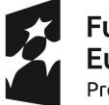

**Fundusze** Europejskie Program Regionalny

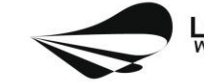

Lubuskie<br><sup>Warte zachodu</sup> larte zachodu

Unia Europejska<br>Europejskie Fundusze<br>Strukturalne i Inwestycyjne

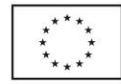